Министерство образования и науки Астраханской области **Государственное автономное образовательное учреждение Астраханской области высшего образования «Астраханский государственный архитектурно-строительный университет»**

**(ГАОУ АО ВО «АГАСУ»)**

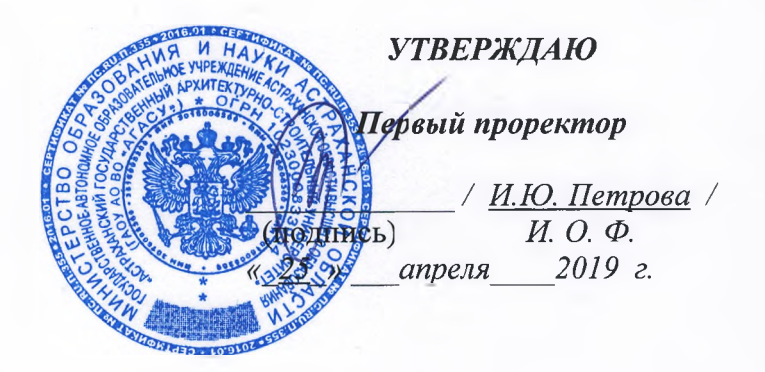

#### **РАБОЧАЯ ПРОГРАММАДИСЦИПЛИНЫ**

#### **Наименование дисциплины**

Компьютерные технологии в проектировании

*(указывается наименование в соответствии с учебным планом)*

#### **По направлению подготовки**

08.03.01 «Строительство»

*(указывается наименование направления подготовки в соответствии с ФГОС ВО)*

#### **Направленность (профиль)**

« Экспертиза и управление недвижимостью» *(указывается наименование профиля в соответствии с ОПОП)*

**Кафедра**

«Архитектура, дизайн, реставрация»

Квалификация выпускника *бакалавр*

**Астрахань — 2019**

# **Разработчик:**

Старший преподаватель **(занимаемая должность) (учёная степень и учёное звание)**

(поятись)

/ С.А. Раздрогина / и. о. Ф.

Рабочая программа рассмотрена и утверждена на заседании кафедры *«Архитектура, дизайн, реставрация»* протокол № *9* от *17.04.2019г.*

Заведующий кафедрой

А.М. Кокарев / И. О. Ф. (бодпись)

**Согласовано:**

Председатель МКН *«Строительство» направленность (профиль) «Экспертиза и управление недвижимостью»*

/Н.В. Кулчикова / **'(Tioifiiicb) И.** О.

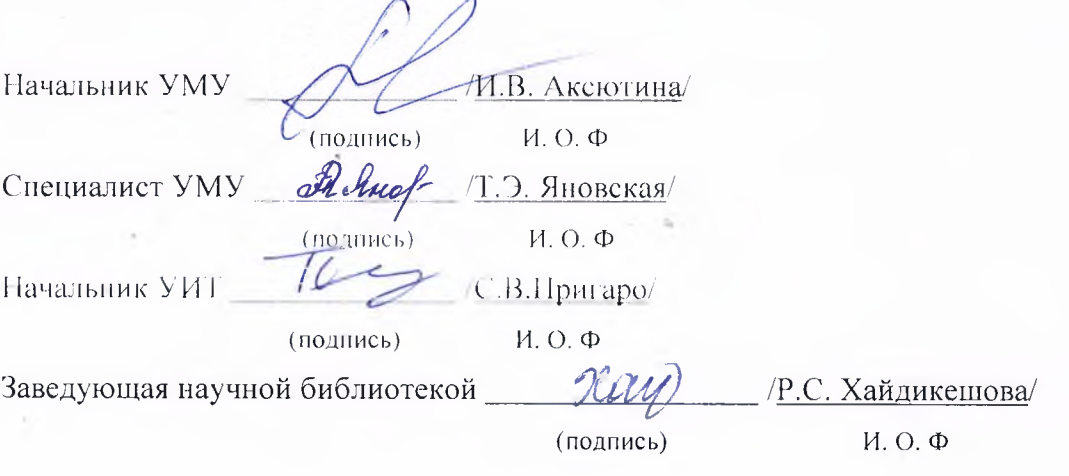

# **Содержание:**

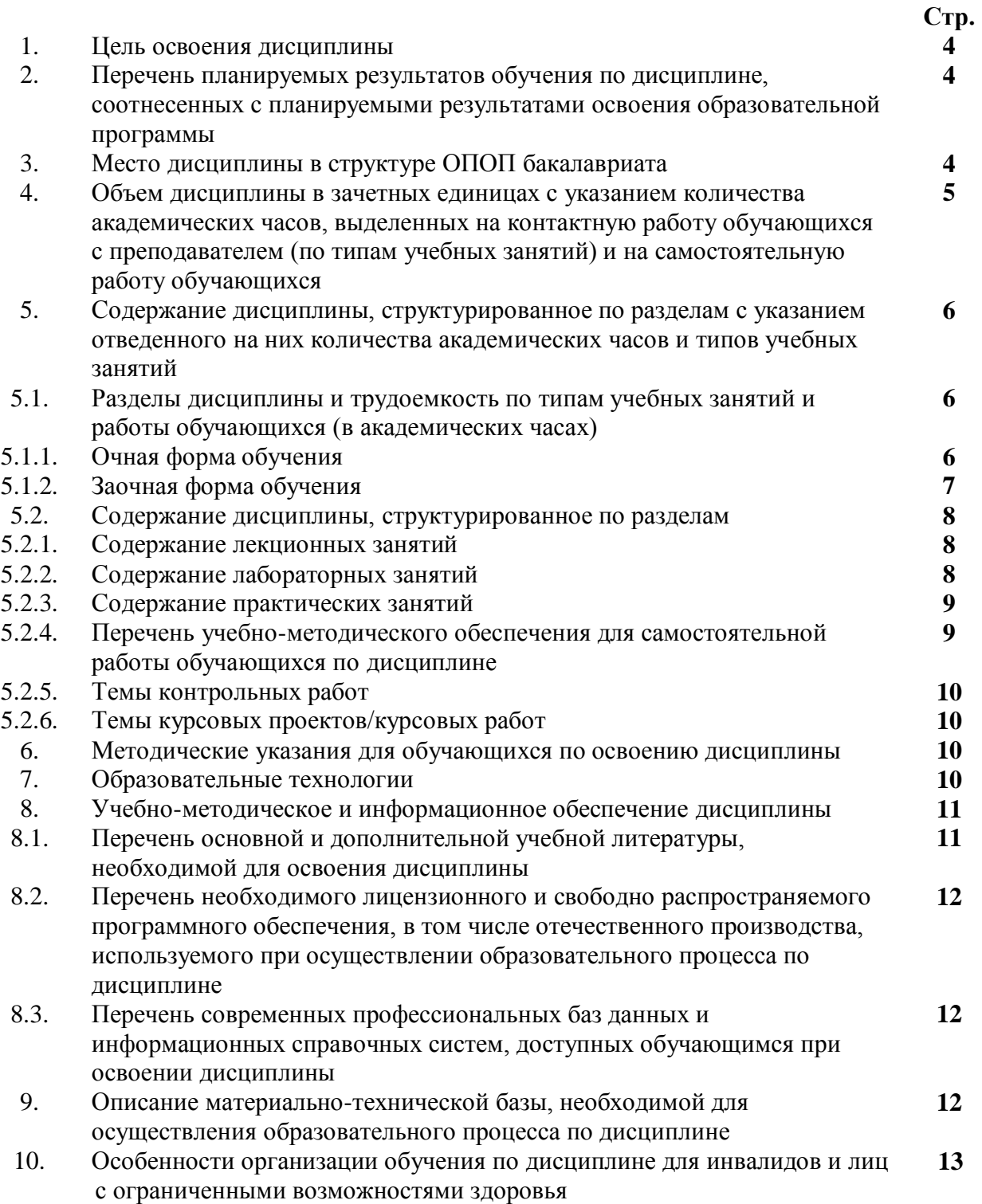

# **1. Цель освоения дисциплины**

Целью освоения дисциплины «Компьютерные технологии в проектировании» является углубление уровня освоения компетенций обучающегося в соответствии с требованиями Федерального государственного образовательного стандарта высшего образования по направлению подготовки 08.03.01 «Строительство».

# **2. Перечень планируемых результатов обучения по дисциплине, соотнесенных с планируемыми результатами освоения образовательной программы**

В результате освоения дисциплины обучающийся должен овладеть следующими компетенциями:

ПК-2. Способность разрабатывать концепцию инвестиционно-строительного проекта

ПК - 2.19 Выполнение нормоконтроля и выявление дефектов в проектно-сметной документации

ПК- 2.21 Выбор архитектурно-строительных и конструктивных решений, обеспечивающих формирование безбарьерной среды для инвалидов и других маломобильных групп населения

# **В результате освоения дисциплины обучающийся должен овладеть следующими результатами обучения по дисциплине:**

#### Знать:

- методику выполнения нормоконтроля и выявление дефектов в проектносметной документации (ПК - 2.19);

- методику выбора архитектурно-строительных и конструктивных решений, обеспечивающих формирование безбарьерной среды для инвалидов и других маломобильных групп населения (ПК - 2.21).

#### Уметь:

- выполнять нормоконтроль и выявлять дефекты в проектно-сметной документации (ПК - 2.19);

- выбирать архитектурно-строительные и конструктивные решения, обеспечивающие формирование безбарьерной среды для инвалидов и других маломобильных групп населения (ПК - 2.21).

Иметь навыки:

- выполнения нормоконтроля и выявление дефектов в проектно-сметной документации (ПК - 2.19);

- выбора архитектурно-строительных и конструктивных решений, обеспечивающих формирование безбарьерной среды для инвалидов и других маломобильных групп населения (ПК - 2.21).

#### **3. Место дисциплины в структуре ОПОП бакалавриата**

Дисциплина Б1.В.ДВ.05.01 «Компьютерные технологии в проектировании» входит в Блок 1 «Дисциплины (модули)», часть, формируемая участниками образовательных отношений (элективные дисциплины (по выбору)).

Дисциплина базируется на знаниях, полученных в рамках изучения следующих дисциплин: «Инженерная и компьютерная графика», «Информационные технологии».

**4. Объем дисциплины в зачетных единицах с указанием количества академических часов, выделенных на контактную работу обучающихся с преподавателем (по типам учебных занятий) и на самостоятельную работу обучающихся**

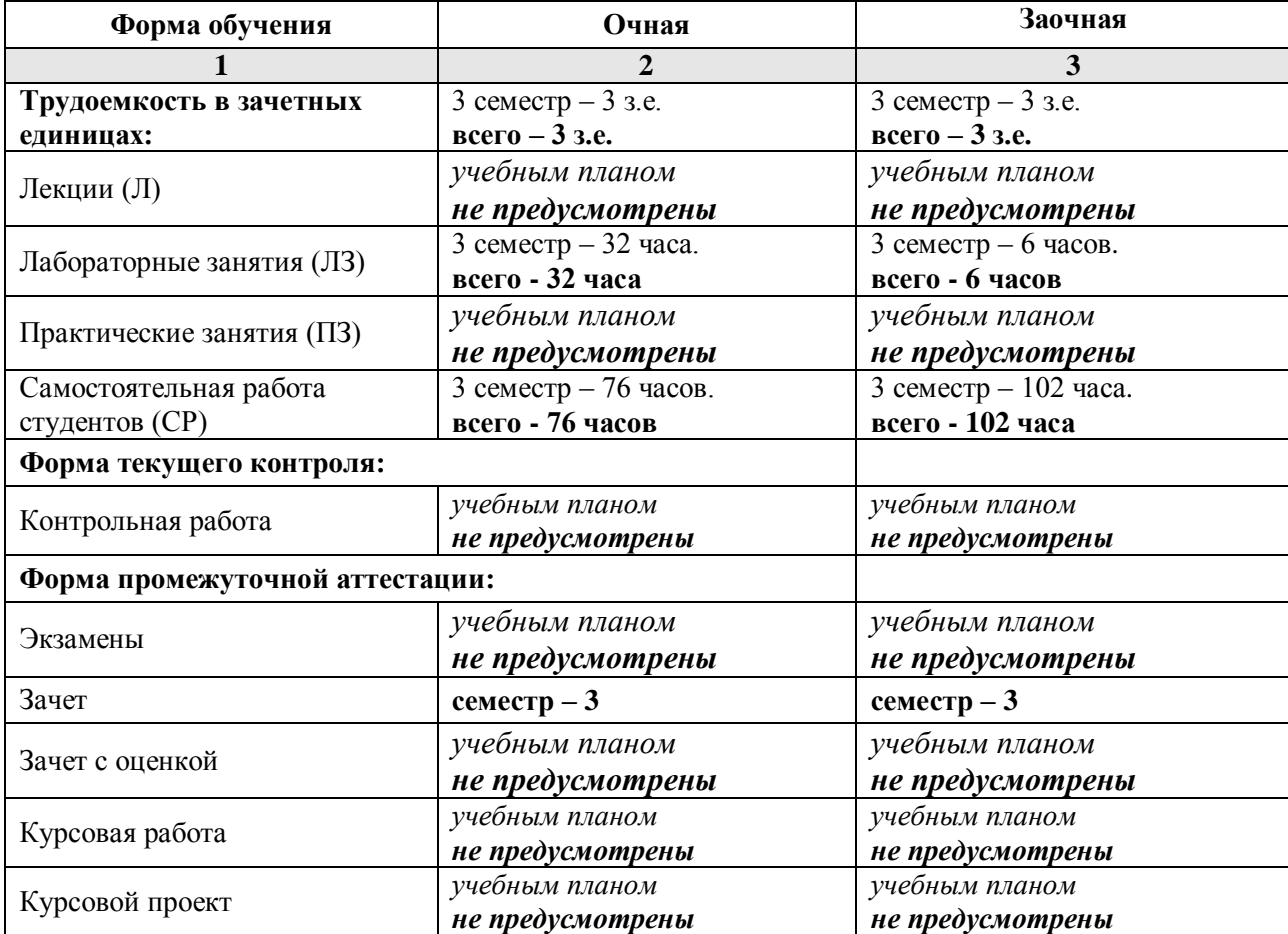

**5. Содержание дисциплины, структурированное по разделам с указанием отведенного на них количества академических часов и типов учебных занятий**

**5.1. Разделы дисциплины и трудоемкость по типам учебных занятий и работы обучающихся (в академических часах)**

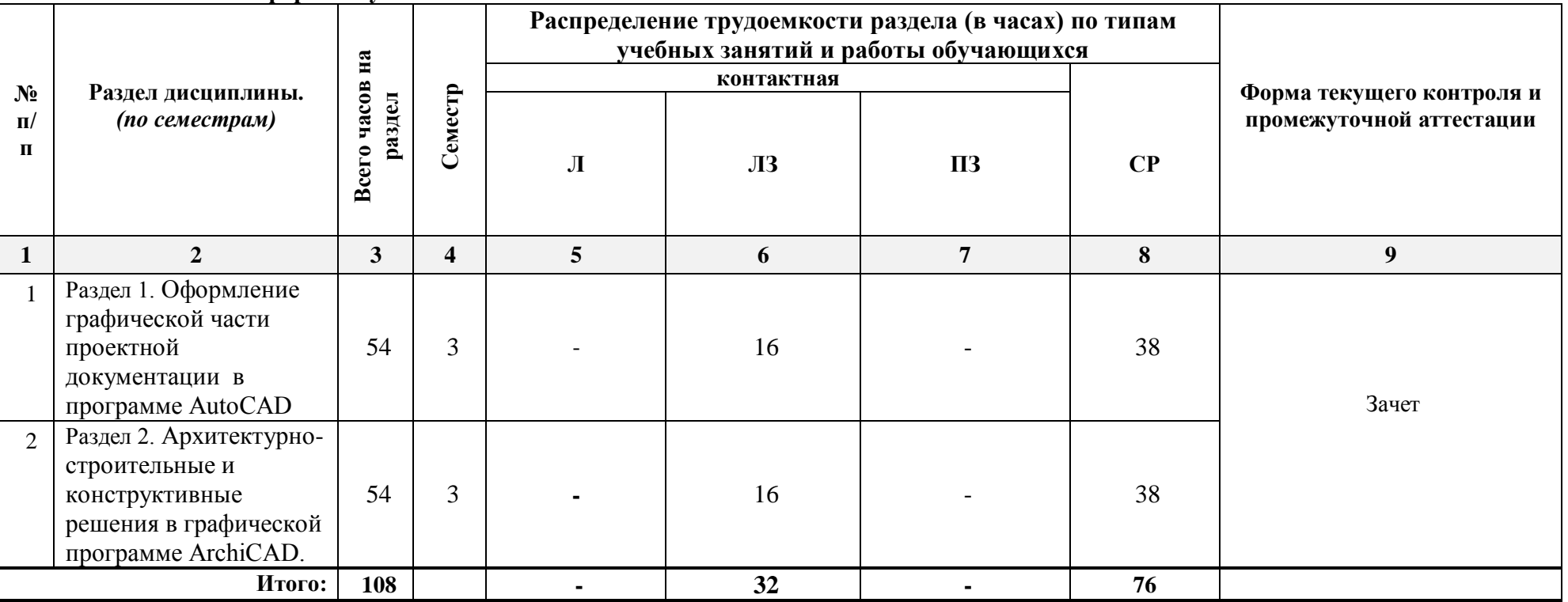

**5.1.1. Очная форма обучения**

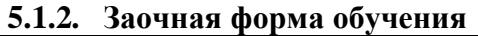

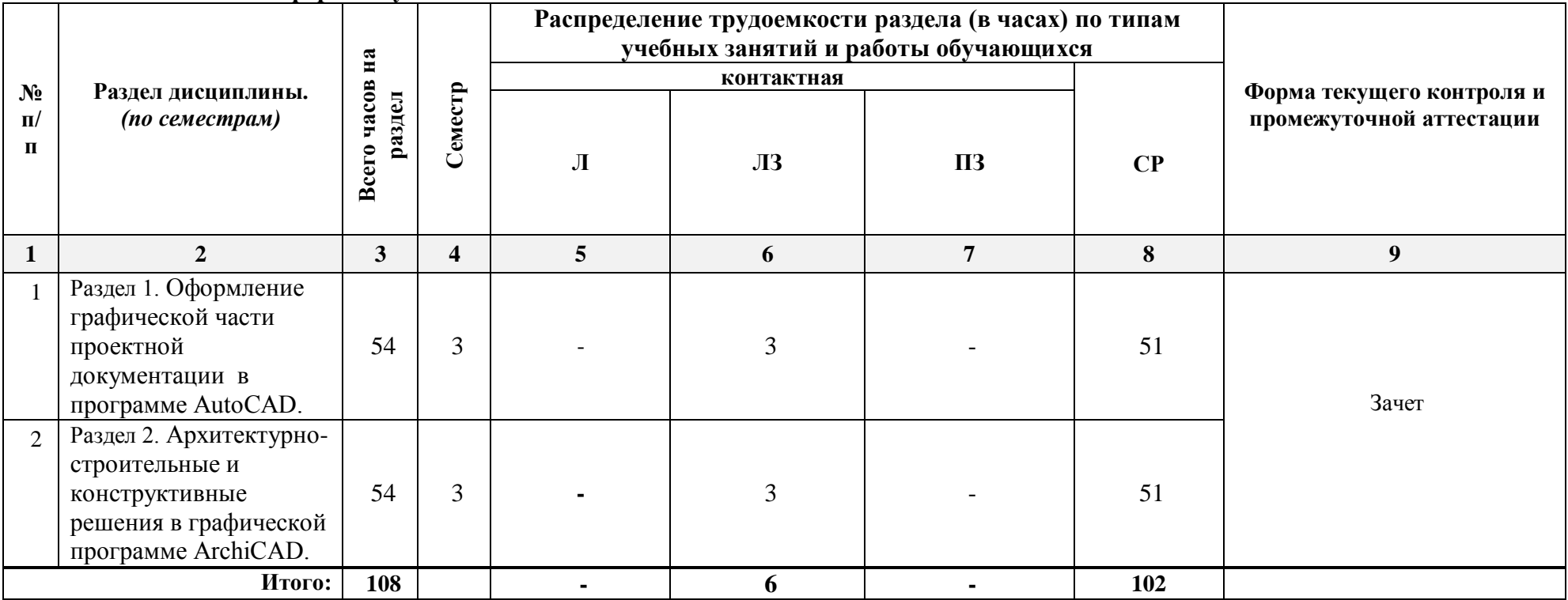

# **5.2. Содержание дисциплины, структурированное по разделам**

# **5.2.1. Содержание лекционных занятий**

*Учебным планом не предусмотрены*

# **5.2.2. Содержание лабораторных занятий**

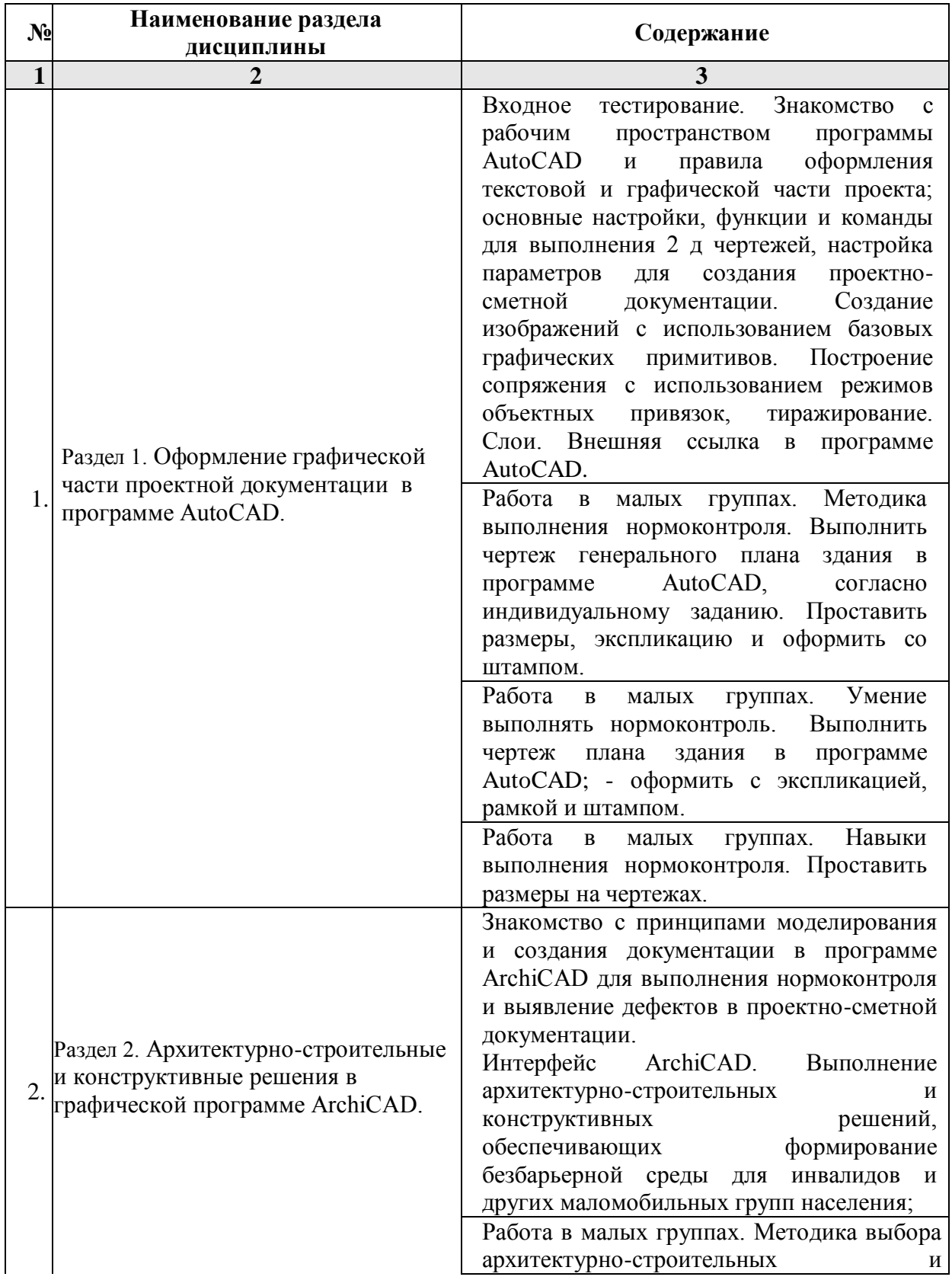

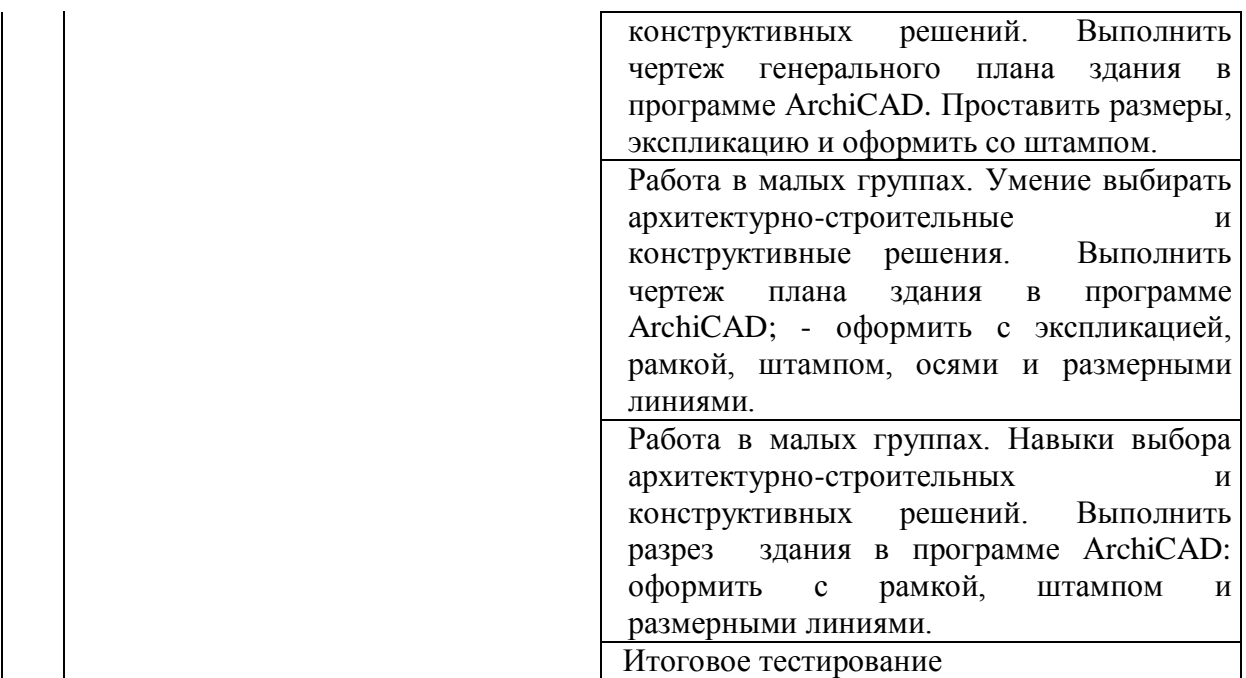

**5.2.3. Содержание практических занятий** 

*Учебным планом не предусмотрены*

# **5.2.4. Перечень учебно-методического обеспечения для самостоятельной работы обучающихся по дисциплине**

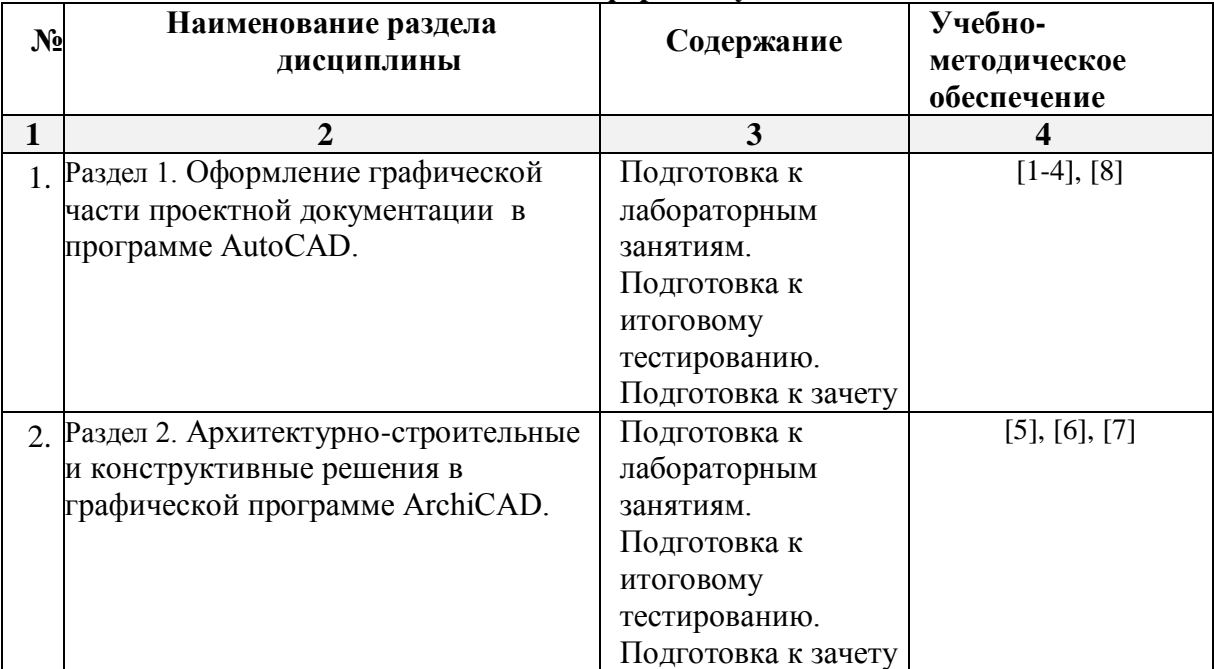

# **Очная форма обучения**

# **Заочная форма обучения**

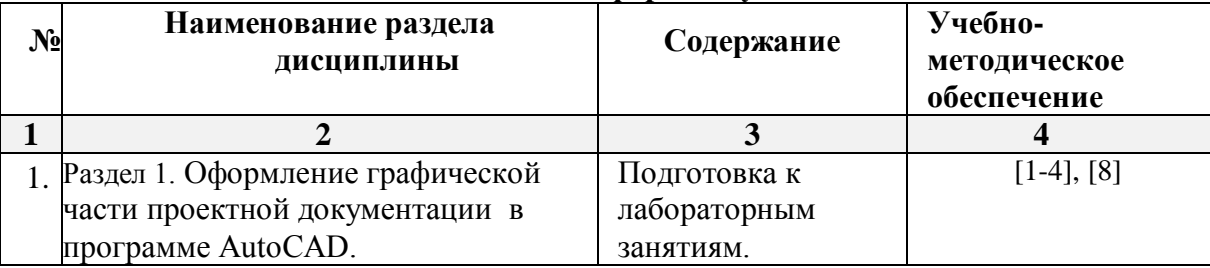

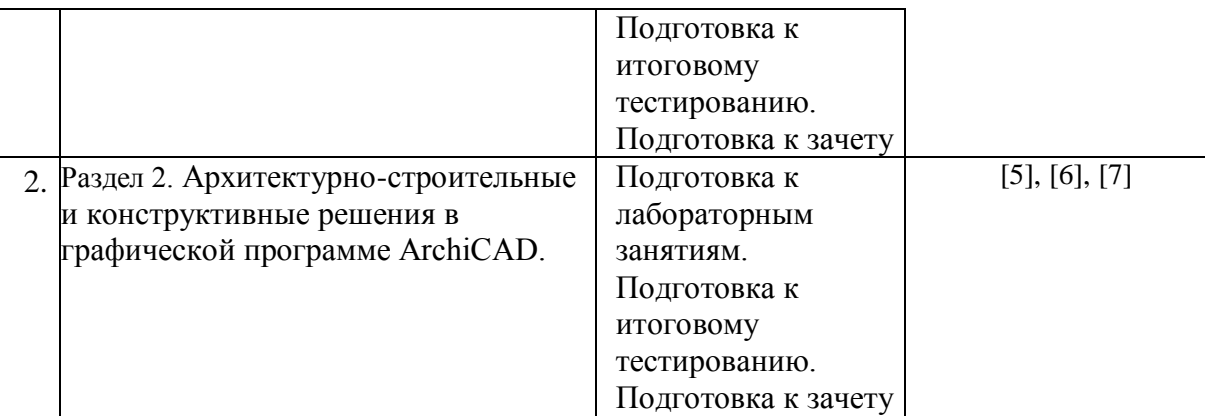

# **5.2.5. Темы контрольных работ**

*Учебным планом не предусмотрены*

#### **5.2.6. Темы курсовых проектов/ курсовых работ**

*Учебным планом не предусмотрены*

# **6. Методические указания для обучающихся по освоению дисциплины Организация деятельности студента**

#### **Лабораторное занятие**

Работа в соответствии с методическими указаниями по выполнению лабораторных работ.

#### **Самостоятельная работа**

Самостоятельная работа студента над усвоением учебного материала по учебной дисциплине может выполняться в помещениях для самостоятельной работы, а также в домашних условиях. Содержание самостоятельной работы студента определяется учебной программой дисциплины, методическими материалами, заданиями и указаниями преподавателя.

Самостоятельная работа в аудиторное время может включать:

- работу со справочной и методической литературой;
- участие во входном и итоговом тестировании.

Самостоятельная работа во внеаудиторное время может состоять из:

- изучения учебной и научной литературы;
- подготовки к лабораторным занятиям;
- подготовки к итоговому тестированию;
- выделение наиболее сложных и проблемных вопросов по изучаемой теме, получение разъяснений и рекомендаций по данным вопросам с преподавателями кафедры на их еженедельных консультациях;
- проведение самоконтроля путем ответов на представленные в учебно-методических материалах кафедры тесты по отдельным вопросам изучаемой темы.

#### **Подготовка к зачету**

Подготовка студентов к зачету включает две стадии:

- самостоятельная работа в течение семестра;

- непосредственная подготовка в дни, предшествующие зачету.

#### **7. Образовательные технологии**

Перечень образовательных технологий, используемых при изучении дисциплины.

#### **Традиционные образовательные технологии**

Дисциплина «Компьютерные технологии в проектировании», проводится с использованием традиционных образовательных технологий ориентирующиеся на организацию образовательного процесса, предполагающую прямую трансляцию знаний от преподавателя к студенту (преимущественно на основе объяснительноиллюстративных методов обучения), учебная деятельность обучающегося носит в таких условиях, как правило, репродуктивный характер. Формы учебных занятий с использованием традиционных технологий:

Лабораторное занятие – организация учебной работы с реальными материальными и информационными объектами, экспериментальная работа с моделями реальных объектов.

#### **Интерактивные технологии**

По дисциплине «Компьютерные технологии в проектировании» лабораторные занятия проводятся с использованием следующих интерактивных технологий:

Работа в малых группах – это одна из самых популярных стратегий, так как она дает всем обучающимся (в том числе и стеснительным) возможность участвовать в работе, практиковать навыки сотрудничества, межличностного общения (в частности, умение активно слушать, вырабатывать общее мнение, разрешать возникающие разногласия). Все это часто бывает невозможно в большом коллективе.

#### **8. Учебно-методическое и информационное обеспечение дисциплины**

### **8.1. Перечень основной и дополнительной учебной литературы, необходимой для освоения дисциплины**

#### *а) основная учебная литература:*

**1.** Поротникова, С.А. Уроки практической работы в графическом пакете AutoCAD : учебное пособие / С.А. Поротникова, Т.В. Мещанинова ; Уральский федеральный университет им. первого Президента России Б. Н. Ельцина. – Екатеринбург: Издательство Уральского университета, 2014. – 102 с.: ил. – Режим доступа: по подписке. – URL: <https://biblioclub.ru/index.php?page=book&id=276462> (дата обращения: 30.01.2019). – Библиогр. в кн. – ISBN 978-5-7996-1202-3. – Текст: электронный.

**2.** Максименко, Л.А. Выполнение планов зданий в среде AutoCAD : учебное пособие / Л.А. Максименко, Г.М. Утина. – Новосибирск: Новосибирский государственный технический университет, 2012. – 78 с. – Режим доступа: по подписке. – URL: <https://biblioclub.ru/index.php?page=book&id=228852> (дата обращения: 30.01.2019). – ISBN 978-5-7782-1921-2. – Текст: электронный.

**3.** Суфляева Н.Е. Автокад в инженерной графике. Часть 2. Построение изображений [Электронный ресурс]: учебное пособие/ Суфляева Н.Е., Федорова Е.С.— Электрон. текстовые данные. — Москва: Московский государственный технический университет имени Н.Э. Баумана, 2007.— 32 c.— ISBN 978-5-7038-2995-0 Режим доступа: http://www.iprbookshop.ru/30858.html. — ЭБС «IPRbooks»

**4.** Суфляева Н.Е. Автокад в инженерной графике. Часть 3. Редактирование изображений [Электронный ресурс]: учебное пособие/ Суфляева Н.Е., Монахова А.А.— Электрон. текстовые данные. — Москва: Московский государственный технический университет имени Н.Э. Баумана, 2009.— 21 c.— ISSN 2227-8397 Режим доступа: http://www.iprbookshop.ru/30859.html. — ЭБС «IPRbooks»

**5**. Шумилов К.А. Реалистичная визуализация в ArchiCAD [Электронный ресурс]: учебное пособие/ Шумилов К.А.— Электрон. текстовые данные. — Санкт-Петербург: Санкт-Петербургский государственный архитектурно-строительный университет, ЭБС АСВ, 2019.— 143 c.— ISBN 978-5-9227-0981-1 Режим доступа: http://www.iprbookshop.ru/99314.html. — ЭБС «IPRbooks»

### *б) дополнительная учебная литература:*

**6.** Кристофер Гленн ArchiCAD 11 [Электронный ресурс]/ Кристофер Гленн— Электрон. текстовые данные. — Москва: СОЛОН-ПРЕСС, 2017.— 232 c.— ISBN 978-5- 91359-039-8 Режим доступа: http://www.iprbookshop.ru/90351.html. — ЭБС «IPRbooks»

### *в) перечень учебно-методического обеспечения:*

**7.** Долотказина Н.С. Учебно-методическое пособие «Архитектурные компьютерные программы». АГАСУ. – Режим доступа: [http://moodle.aucu.ru/mod/url/view.php?id=44244,](http://moodle.aucu.ru/mod/url/view.php?id=44244) 2019. – 50 c.

### *г) перечень онлайн курсов:*

**8.** [Программирование в AutoCAD](https://intuit.ru/studies/courses/2331/631/info) – Режим доступа: https:// intuit.ru/studies/courses

**8.2. Перечень необходимого лицензионного и свободно распространяемого программного обеспечения, в том числе отечественного производства, используемого при осуществлении образовательного процесса по дисциплине**

- $\bullet$  7-Zip;
- $\bullet$  Office 365;
- Adobe Acrobat Reader DC:
- InternetExplorer;
- Microsoft Azure Dev Tools for Teaching;
- ApacheOpenOffice;
- GoogleChrome:
- VLC mediaplayer;
- AzureDevToolsforTeaching;
- Kaspersky Endpoint Security
- КОМПАС-3D V16 и V17.
- Win Arc:
- Yandex браузер

**8.3. Перечень современных профессиональных баз данных и информационных справочных систем, доступных обучающимся при освоении дисциплины**

- 1. Электронная информационно-образовательная среда Университета [\(http://edu.aucu.ru,](http://edu.aucu.ru/) [http://moodle.aucu.ru\)](http://moodle.aucu.ru/).
- 2. Электронно-библиотечная система «Университетская библиотека» [\(https://biblioclub.ru/\)](https://biblioclub.ru/).
- 3. Электронно-библиотечная система «IPRbooks»[\(http://www.iprbookshop.ru\)](http://www.iprbookshop.ru/).
- 4. Научная электронная библиотека [\(http://www.elibrary.ru/\)](http://www.elibrary.ru/).
- 5. Консультант + [\(http://www.consultant-urist.ru/\)](http://www.consultant-urist.ru/).
- 6. Федеральный институт промышленной собственности [\(http://www.fips.ru/\)](http://www.fips.ru/).
- 7. Патентная база USPTO[\(http://www.uspto.gov/patents-application-process/search](http://www.uspto.gov/patents-application-process/search-patents)[patents\)](http://www.uspto.gov/patents-application-process/search-patents).

# **9. Описание материально-технической базы, необходимой для осуществления образовательного процесса по дисциплине**

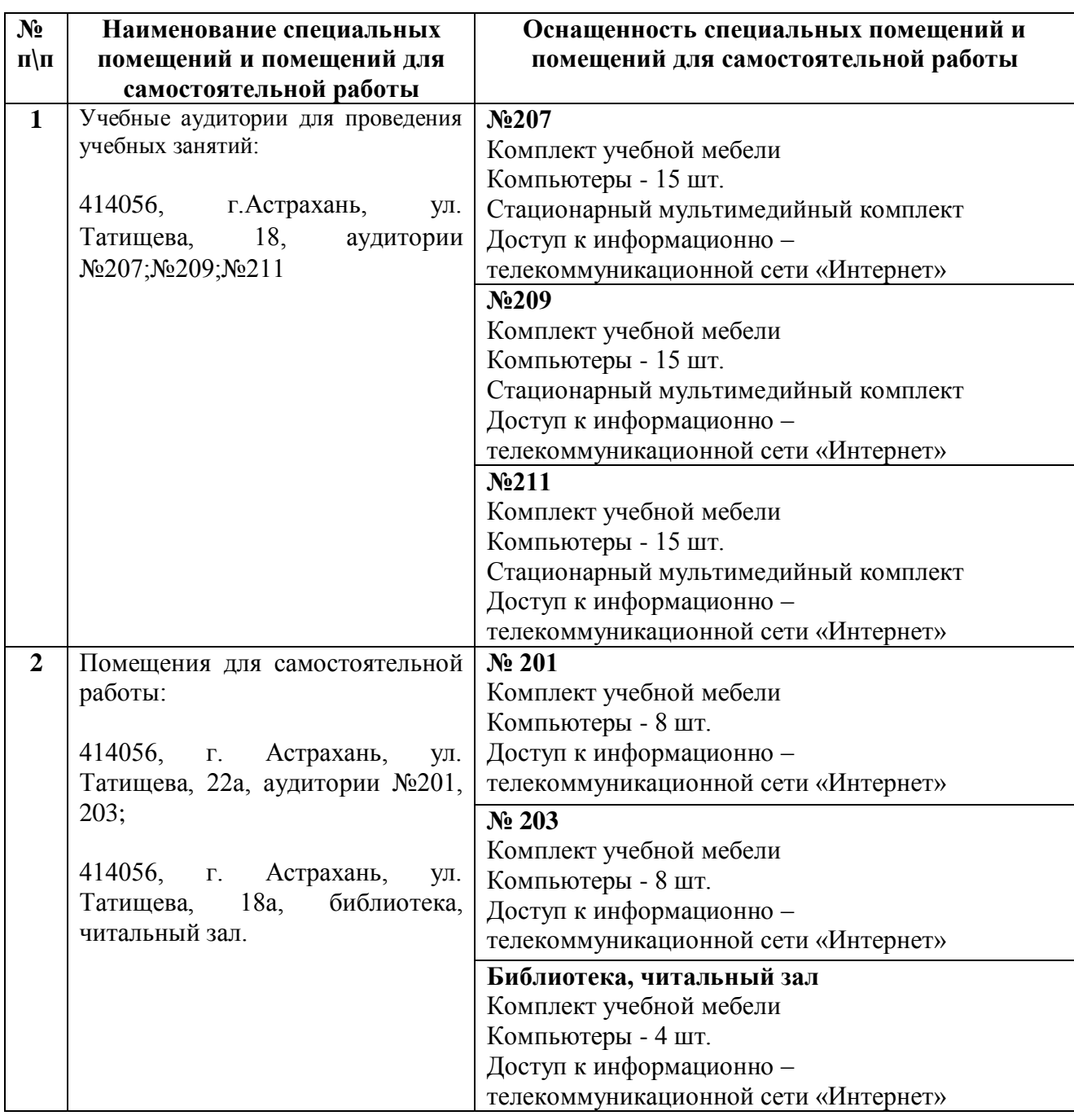

**10. Особенности организации обучения по дисциплине «Компьютерные технологии в проектировании» для инвалидов и лиц с ограниченными возможностями здоровья**

Для обучающихся из числа инвалидов и лиц с ограниченными возможностями здоровья на основании письменного заявления дисциплина *«Компьютерные технологии в проектировании»* реализуется с учетом особенностей психофизического развития, индивидуальных возможностей и состояния здоровья (далее – индивидуальных особенностей).

#### **Аннотация**

к рабочей программе дисциплины «Компьютерные технологии в проектировании» по направлению подготовки 08.03.01 «Строительство», направленность (профиль) «Экспертиза и управление недвижимостью».

Общая трудоемкость дисциплины составляет 3 зачетные единицы. Форма промежуточной аттестации: зачет.

Целью учебной дисциплины «Компьютерные технологии в проектировании» является углубление уровня освоения компетенций обучающегося в соответствии с требованиями Федерального государственного образовательного стандарта высшего образования по направлению подготовки 08.03.01 «Строительство».

Учебная дисциплина «Компьютерные технологии в проектировании» входит в Блок 1 «Дисциплины (модули)», часть, формируемая участниками образовательных отношений (элективные дисциплины (по выбору)). Для освоения дисциплины необходимы знания, полученные при изучении следующих дисциплин: «Инженернокомпьютерная графика», «Информационные технологии».

Краткое содержание дисциплины:

Раздел 1. Оформление графической части проектной документации в программе AutoCAD.

Раздел 2. Архитектурно-строительные и конструктивные решения в графической программе ArchiCAD.

Заведующий кафедрой  $\mathcal{A}$  /  $\mathcal{A}$  /  $\$ 

И. О. Ф.

**Лист внесения дополнений и изменений в рабочую программу и оценочные и методические материалы дисциплины**

«Компьютерные технологии в проектировании» (наименование дисциплины)

#### **на 2020 - 2021 учебный год**

Рабочая программа и оценочные и методические материалы пересмотрены на заседании кафедры **«Архитектура и градостроительство»,** протокол № от  $23$  $O<sub>3</sub>$  20  $dO<sub>\Gamma</sub>$ .

И.о. зав. кафедрой

 $\blacksquare$ Доцент / К.А. Прошунина/ **ученая степень, ученое звание подпись И.О. Фамилия**

В рабочую программу вносятся следующие изменения:

1.В п. 8.2. внесены следующие изменения

• Autodesk Autocad 2020, Autodesk Revit 2020, Autodesk 3dsMax 2020.

Составители изменений и дополнений:

Ст. преподаватель **ученая степень, ученое звание**

Додпись

С. А. Раздрогина **И.О. Фамилия**

Председатель МКН «Строительство»

Председатель МКН *«Строительство» направленность (профиль) «Экспертиза и* направленность (профиль) «

 $K$ . 1. H, goodselfm  $\frac{1}{2}$ ученая степень, ученое звание (прадицев) И.О. Фамилия

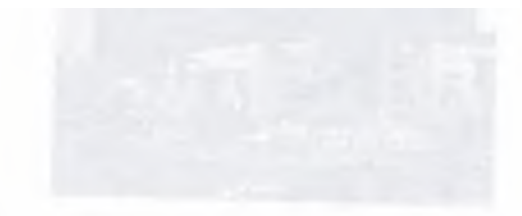

#### **РЕЦЕНЗИЯ**

#### **на рабочую программу, оценочные и методические материалы по дисциплине «Компьютерные технологии в проектировании» ОПОП ВО по направлению подготовки 08.03.01 «Строительство», направленность**

# **(профиль) «Экспертиза и управление недвижимостью», по программе бакалавриата**

Китчак Ольгой Игоревной (далее по тексту рецензент) проведена рецензия рабочей программы, оценочных и методических материалов по дисциплине «Компьютерные технологии в проектировании» ОПОП ВО по направлению подготовки 08.03.01 «Строительство», по программе бакалавриата, разработанной в ГАОУ АО ВО "Астраханский государственный архитектурно-строительный университет", на кафедре "Архитектура, дизайн, реставрация" (разработчик - старший преподаватель, Раздрогина С.А.).

Рассмотрев представленные на рецензию материалы, рецензент пришел к следующим выводам:

Предъявленная рабочая программа учебной дисциплины «Компьютерные технологии в проектировании» (далее по тексту Программа) соответствует требованиям ФГОС ВО по направлению подготовки 08.03.01 «Строительство», утвержденного приказом Министерства образования и науки Российской Федерации от 31.05.2017, № 481 и зарегистрированного в Минюсте России 23.06.2017, № 47139.

Представленная в Программе актуальность учебной дисциплины в рамках реализации ОПОП ВО не подлежит сомнению - дисциплина входит в Блок 1 «Дисциплины (модули)», часть, формируемая участниками образовательных отношений (элективные дисциплины (по выбору)).

Представленные в Программе цели учебной дисциплины соответствуют требованиям ФГОС ВО направления подготовки 08.03.01 «Строительство», направленность (профиль) «Экспертиза и управление недвижимостью».

В соответствии с Программой за дисциплиной «Компьютерные технологии в проектировании» закреплена одна компетенция, которые реализуются в объявленных требованиях.

Результаты обучения, представленные в Программе в категориях знать, уметь, иметь навыки, соответствуют специфике и содержанию дисциплины и демонстрируют возможность получения заявленных результатов.

Учебная дисциплина «Компьютерные технологии в проектировании» взаимосвязана с другими дисциплинами ОПОП ВО по направлению подготовки 08.03.01 «Строительство», направленность (профиль) «Экспертиза и управление недвижимостью» и возможность дублирования в содержании не выявлена.

Представленная Программа предполагает использование современных образовательных технологий при реализации различных видов учебной работы. Формы образовательных технологий соответствуют специфике дисциплины.

Представленные и описанные в Программе формы текущей оценки знаний соответствуют специфике дисциплины и требованиям к выпускникам.

Промежуточная аттестация знаний бакалавра, предусмотренная Программой, осуществляется в форме зачета. Формы оценки знаний, представленные в Рабочей программе, соответствуют специфике дисциплины и требованиям к выпускникам.

Учебно-методическое обеспечение дисциплины представлено основной, дополнительной литературой, интернет-ресурсами и соответствует требованиям ФГОС ВО направления подготовки 08.03.01 «Строительство», направленность (профиль) «Экспертиза и управление недвижимостью».

Материально-техническое обеспечение соответствует требованиям ФГОС ВО направления подготовки 08.03.01 «Строительство» и специфике дисциплины «Компьютерные технологии в проектировании» и обеспечивает использование современных образовательных, в том числе интерактивных методов обучения.

Представленные на рецензию оценочные и методические материалы направления подготовки 08.03.01 «Строительство» разработаны в соответствии с нормативными документами, представленными в программе. Оценочные и методические материалы по дисциплине «Компьютерные технологии в проектировании» предназначены для текущего контроля и промежуточной аттестации и представляют собой совокупность разработанных кафедрой «Архитектура, дизайн, реставрация» материалов для установления уровня и качества достижения обучающимися результатов обучения.

Задачами оценочных и методических материалов дисциплины является контроль и управление процессом, освоения обучающимися компетенций, заявленных в образовательной программе по данному направлению подготовки 08.03.01 «Строительство», направленность (профиль) «Экспертиза и управление недвижимостью».

Оценочные и методические материалы по дисциплине «Компьютерные технологии в проектировании» представлены: типовыми вопросами к зачету, заданиями для лабораторных занятий, тестами.

Данные материалы позволяют в полной мере оценить результаты обучения по дисциплине «Компьютерные технологии в проектировании» в АГАСУ, а также оценить степень сформированности компетенций.

#### **ОБЩИЕ ВЫВОДЫ**

На основании проведенной рецензии можно сделать заключение, что характер, структура, содержание рабочей программы, оценочных и методических материалов дисциплины «Компьютерные технологии в проектировании» ОПОП ВО по направлению подготовки 08.03.01 «Строительство», по программе бакалавриата, разработанная старшим преподавателем, Раздрогиной С.А.соответствует требованиям ФГОС ВО, современным требованиям отрасли, рынка труда, профессиональных стандартов направления подготовки 08.03.01 «Строительство», направленность (профиль) «Экспертиза и управление недвижимостью» и могут быть рекомендованы использованию.

Рецензент: начальник ОПП, заместитель директора МБУ «Архитектура» *lri(r\ fP U* /%■ г. Астрахани

16 anpend 2019

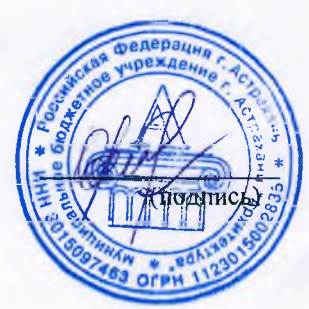

] /О.И. Китчак / / Ф. И. О.

#### **РЕЦЕНЗИЯ**

#### на рабочую программу, оценочные и методические материалы по дисциплине «Компьютерные технологии в проектировании» **ОГТОП** ВО по направлению подготовки 08.03.01 «Строительство», направленность (профиль) «Экспертиза и управление недвижимостью», по программе бакалавриата

Штайц Валентина Ивановна (далее по тексту рецензент) проведена рецензия рабочей программы, оценочных и методических материалов по дисциплине «Компьютерные технологии в проектировании» ОПОП ВО по направлению подготовки 08.03.01 «Строительство», по программе бакалавриата, разработанной в ГАОУ АО ВО "Астраханский государственный архитектурно-строительный университет", на кафедре "Архитектура, дизайн, реставрация" (разработчик - старший преподаватель, Раздрогина С.А.).

Рассмотрев представленные на рецензию материалы, рецензент пришел к следующим выводам:

Предъявленная рабочая программа учебной дисциплины «Компьютерные технологии в проектировании» (далее по тексту Программа) соответствует требованиям ФГОС ВО по направлению подготовки 08.03.01 «Строительство», утвержденного приказом Министерства образования и науки Российской Федерации от 31.05.2017, № 481 и зарегистрированного в Минюсте России 23.06.2017, № 47139.

Представленная в Программе актуальность учебной дисциплины в рамках реализации ОПОП ВО не подлежит сомнению - дисциплина входит в Блок 1 «Дисциплины (модули)», часть, формируемая участниками образовательных отношений (элективные дисциплины (по выбору)).

Представленные в Программе цели учебной дисциплины соответствуют требованиям ФГОС ВО направления подготовки 08.03.01 «Строительство», направленность (профиль) «Экспертиза и управление недвижимостью».

В соответствии с Программой за дисциплиной «Компьютерные технологии в проектировании» закреплена одна компетенция, которые реализуются в объявленных требованиях.

Результаты обучения, представленные в Программе в категориях знать, уметь, иметь навыки, соответствуют специфике и содержанию дисциплины и демонстрируют возможность получения заявленных результатов.

Учебная дисциплина «Компьютерные технологии в проектировании» взаимосвязана с другими дисциплинами ОПОП ВО по направлению подготовки 08.03.01 «Строительство», направленность (профиль) «Экспертиза и управление недвижимостью» и возможность дублирования в содержании не выявлена.

Представленная Программа предполагает использование современных образовательных технологий при реализации различных видов учебной работы. Формы образовательных технологий соответствуют специфике дисциплины.

Представленные и описанные в Программе формы текущей оценки знаний соответствуют специфике дисциплины и требованиям к выпускникам.

Промежуточная аттестация знаний бакалавра, предусмотренная Программой, осуществляется в форме зачета. Формы оценки знаний, представленные в Рабочей программе, соответствуют специфике дисциплины и требованиям к выпускникам.

Учебно-методическое обеспечение дисциплины представлено основной, дополнительной литературой, интернет-ресурсами и соответствует требованиям ФГОС ВО направления подготовки 08.03.01 «Строительство», направленность (профиль) «Экспертиза и управление недвижимостью».

Материально-техническое обеспечение соответствует требованиям ФГОС ВО направления подготовки 08.03.01 «Строительство» и специфике дисциплины «Компьютерные технологии в проектировании» и обеспечивает использование современных образовательных, в том числе интерактивных методов обучения.

Представленные на рецензию оценочные и методические материалы направления подготовки 08.03.01 «Строительство» разработаны в соответствии с нормативными документами, представленными в программе. Оценочные и методические материалы по дисциплине «Компьютерные технологии в проектировании» предназначены для текущего контроля и промежуточной аттестации и представляют собой совокупность разработанных кафедрой «Архитектура, дизайн, реставрация» материалов для установления уровня и качества достижения обучающимися результатов обучения.

Задачами оценочных и методических материалов дисциплины является контроль и управление процессом, освоения обучающимися компетенций, заявленных образовательной программе по данному направлению подготовки 08.03.01 «Строительство», направленность (профиль) «Экспертиза и управление недвижимостью».

Оценочные и методические материалы по дисциплине «Компьютерные технологии в проектировании» представлены: типовыми вопросами к зачету, заданиями для лабораторных занятий, тестами.

Данные материалы позволяют в полной мере оценить результаты обучения по дисциплине «Компьютерные технологии в проектировании» в АГАСУ, а также оценить степень сформированности компетенций.

#### **ОБЩИЕ ВЫВОДЫ**

На основании проведенной рецензии можно сделать заключение, что характер, структура, содержание рабочей программы, оценочных и методических материалов дисциплины «Компьютерные технологии в проектировании» ОГТОП ВО по направлению подготовки 08.03.01 «Строительство», по программе бакалавриата, разработанная старшим преподавателем. Раздрогиной С.А.соответствует требованиям ФГОС ВО, современным требованиям отрасли, рынка труда, профессиональных стандартов<br>направления подготовки 08.03.01 «Строительство», направленность (профиль) направления подготовки 08.03.01 «Строительство», направленность (профиль)<br>«Экспертиза и управление недвижимостью» и могут быть рекоменлованы к и управление недвижимостью» и могут быть рекомендованы к использованию.

области»

 $300$ 

Рецензент: Заместитель директора ФОДСТильдия Заместитель директора СРОДАСТ ПРОБЛИКОВ **Астраханской** 

(подпись

В.И. Штайц И. О. Ф.

15 anyend 2019

Министерство образования и науки Астраханской области **Государственное автономное образовательное учреждение Астраханской области высшего образования «Астраханский государственный архитектурно-строительный университет» (ГАОУ АО ВО «АГАСУ»)**

> *УТВЕРЖДАЮ >вый проректор / И.Ю. Петрова / И. О. Ф. апреля 2019 г.*

#### **ОЦЕНОЧНЫЕ И МЕТОДИЧЕСКИЕ МАТЕРИАЛЫ**

**Наименование дисциплины**

Компьютерные технологии в проектировании *(указывается наименование в соответствии с учебным планом)*

**По направлению подготовки**

 $08.03.01$  «Строительство»

*(указывается наименование направления подготовки в соответствии с ФГОС ВО)*

**Направленность (профиль)**

\_\_\_\_\_\_\_\_\_\_\_\_\_\_\_\_\_\_\_\_« Экспертиза и управление недвижимостью»\_\_\_\_\_\_\_\_

*(указывается наименование профиля в соответствии с ОПОП)*

**Кафедра**

«Архитектура, дизайн, реставрация»

Квалификация выпускника *бакалавр*

**Астрахань - 2019**

# **Разработчики:**

Старший преподаватель (занимаемая должность) (учёная степень и учёное звание)

С.А. Раздрогина / и. о. Ф.

Оценочные и методические материалы рассмотрены и утверждены на заседании кафедры *«Архитектура*, *дизайн, реставрация»* протокол № *\_9\_*от *17*. *04 . 2019* г.

Заведующий кафедрой  $\sqrt{2/3}$  / А.М.Кокарев / И. О. Ф.

**Согласовано:**

Председатель МКН *«Строительство» направленность (профиль) «Экспертиза и управление недвижимостью»*

/Н.В. Купчикова / (подпись) И. О. Ф

Начальник УМУ

/И.В. Аксютина/ И. О. Ф

И. О. Ф

Специалист УМУ *Метно* / Т.Э. Яновская/

# **СОДЕРЖАНИЕ:**

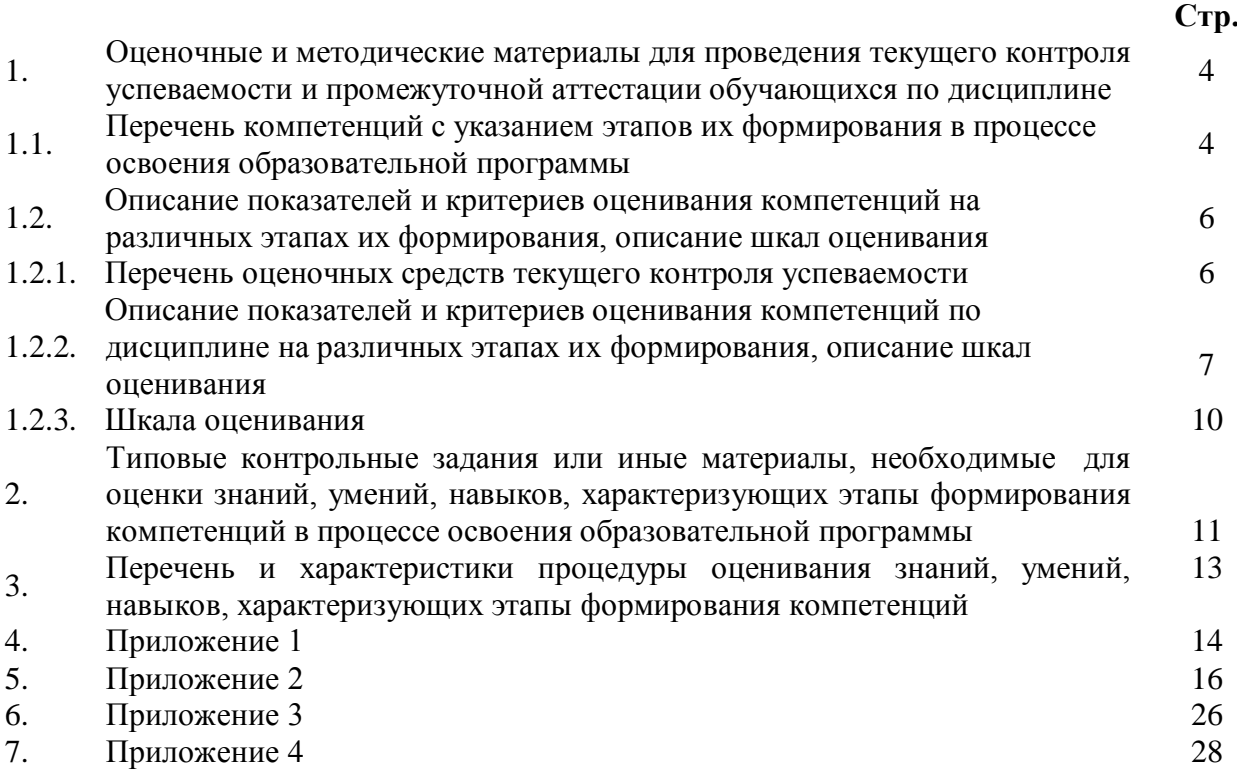

**1. Оценочные и методические материалы для проведения текущего контроля успеваемости и промежуточной аттестации обучающихся по дисциплине**

Оценочные и методические материалы является неотъемлемой частью рабочей программы дисциплины (далее РПД) и представлен в виде отдельного документа

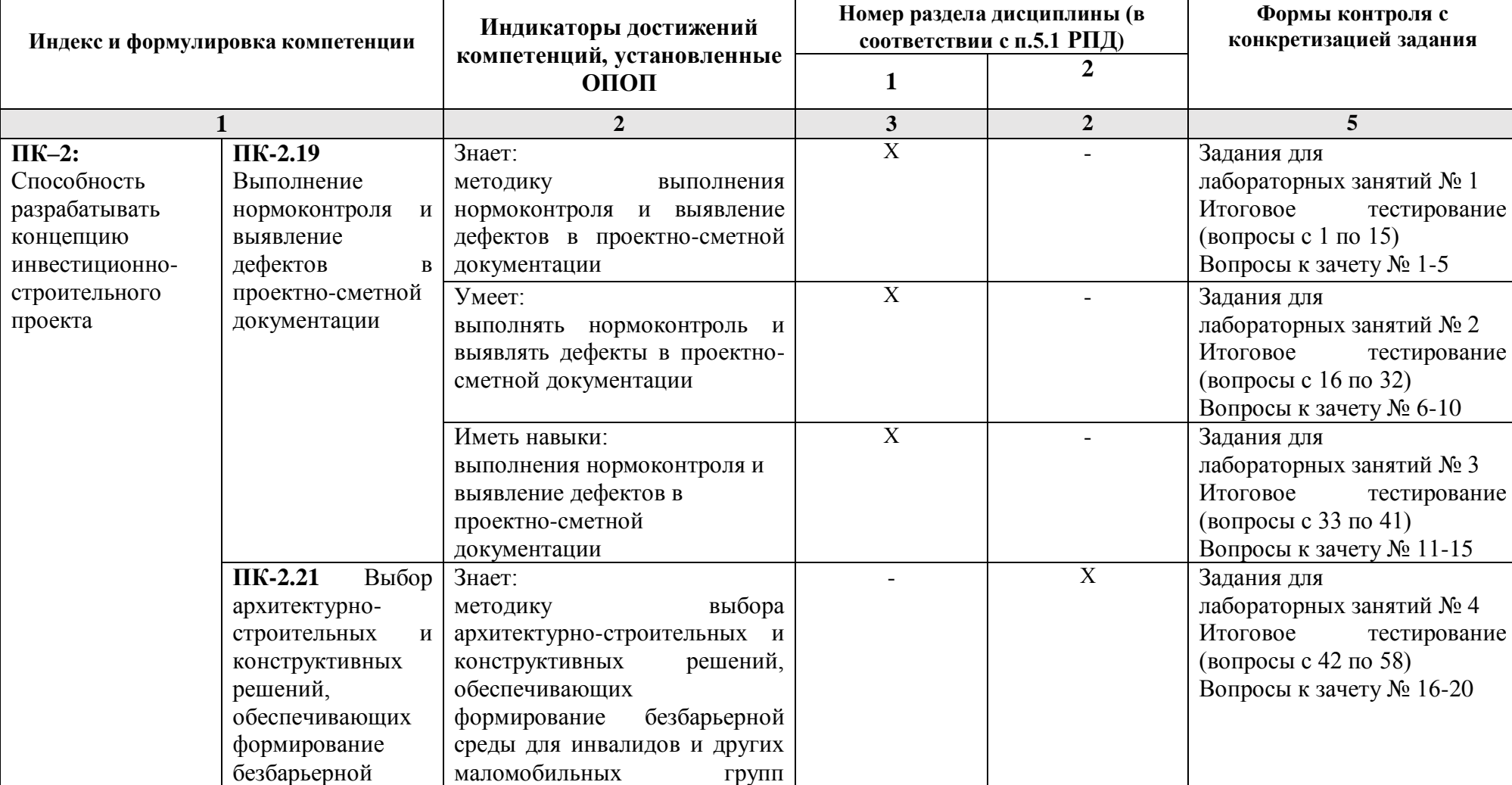

**1.1. Перечень компетенций с указанием этапов их формирования в процессе освоения образовательной программы**

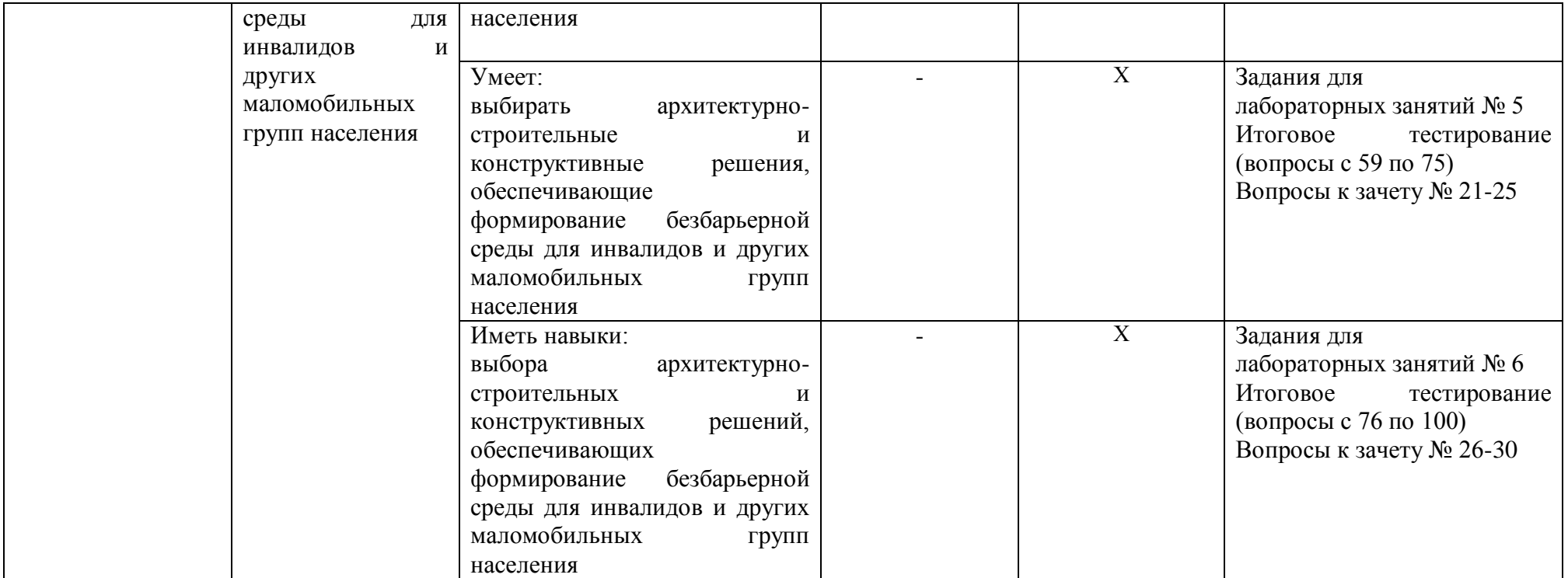

# **1.2. Описание показателей и критериев оценивания компетенций на различных этапах их формирования, описание шкал оценивания**

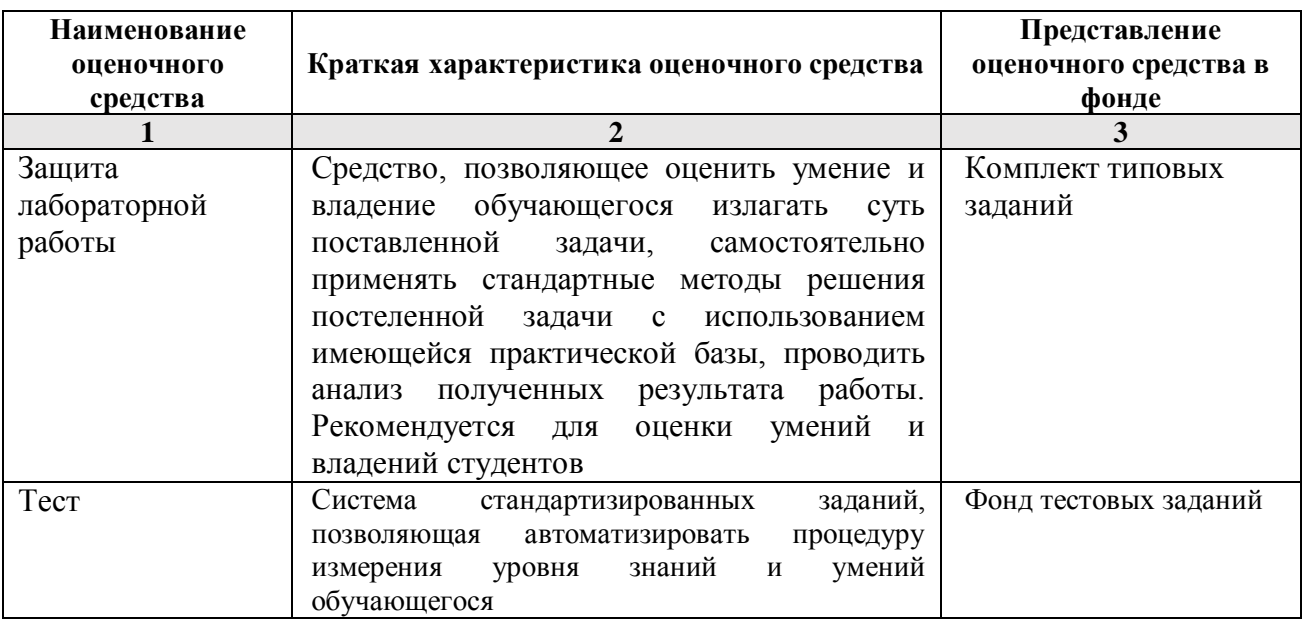

# **1.2.1. Перечень оценочных средств текущего контроля успеваемости**

# 1.2.2. Описание показателей и критериев оценивания компетенций по дисциплине на различных этапах их формирования, описание шкал оценивания

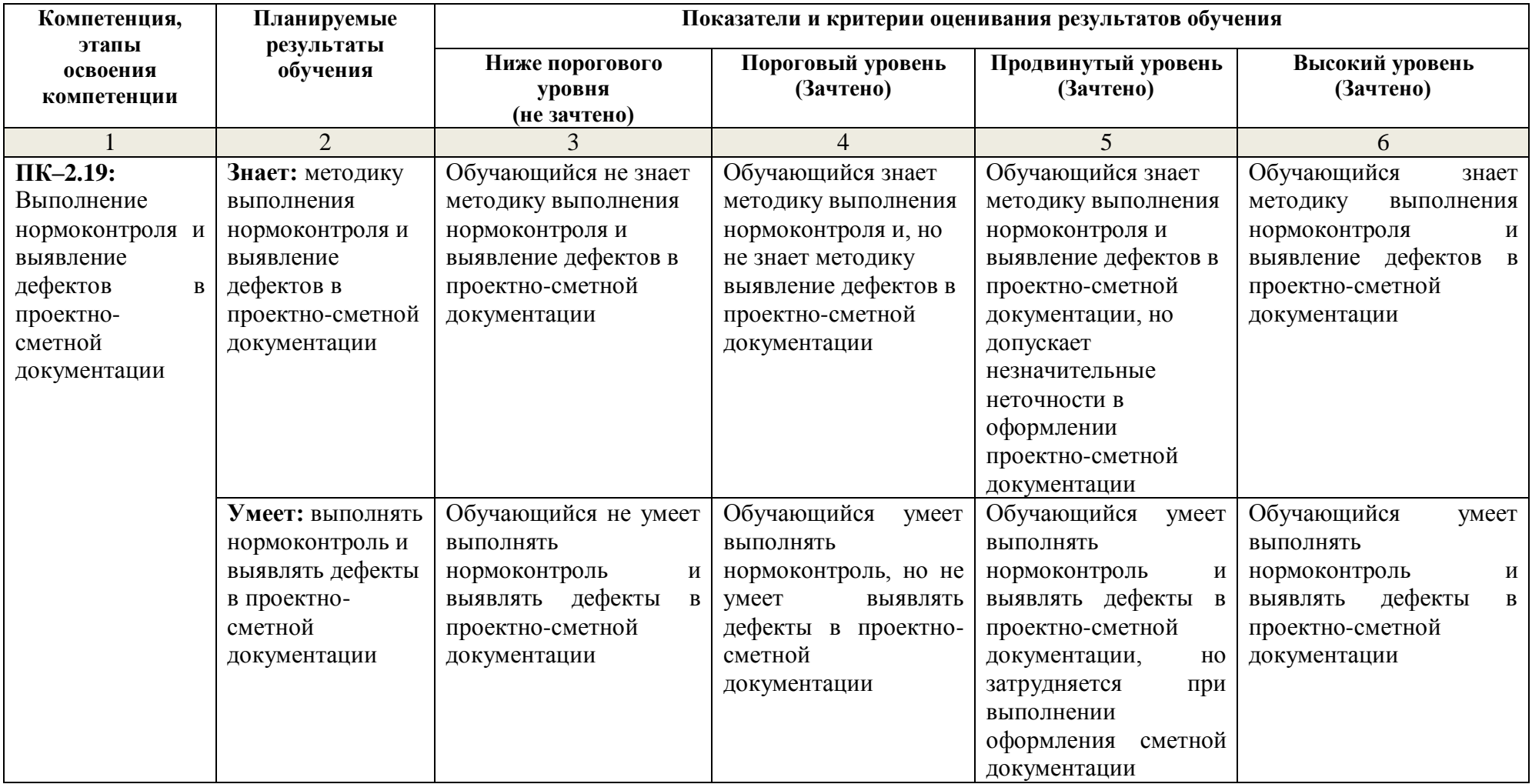

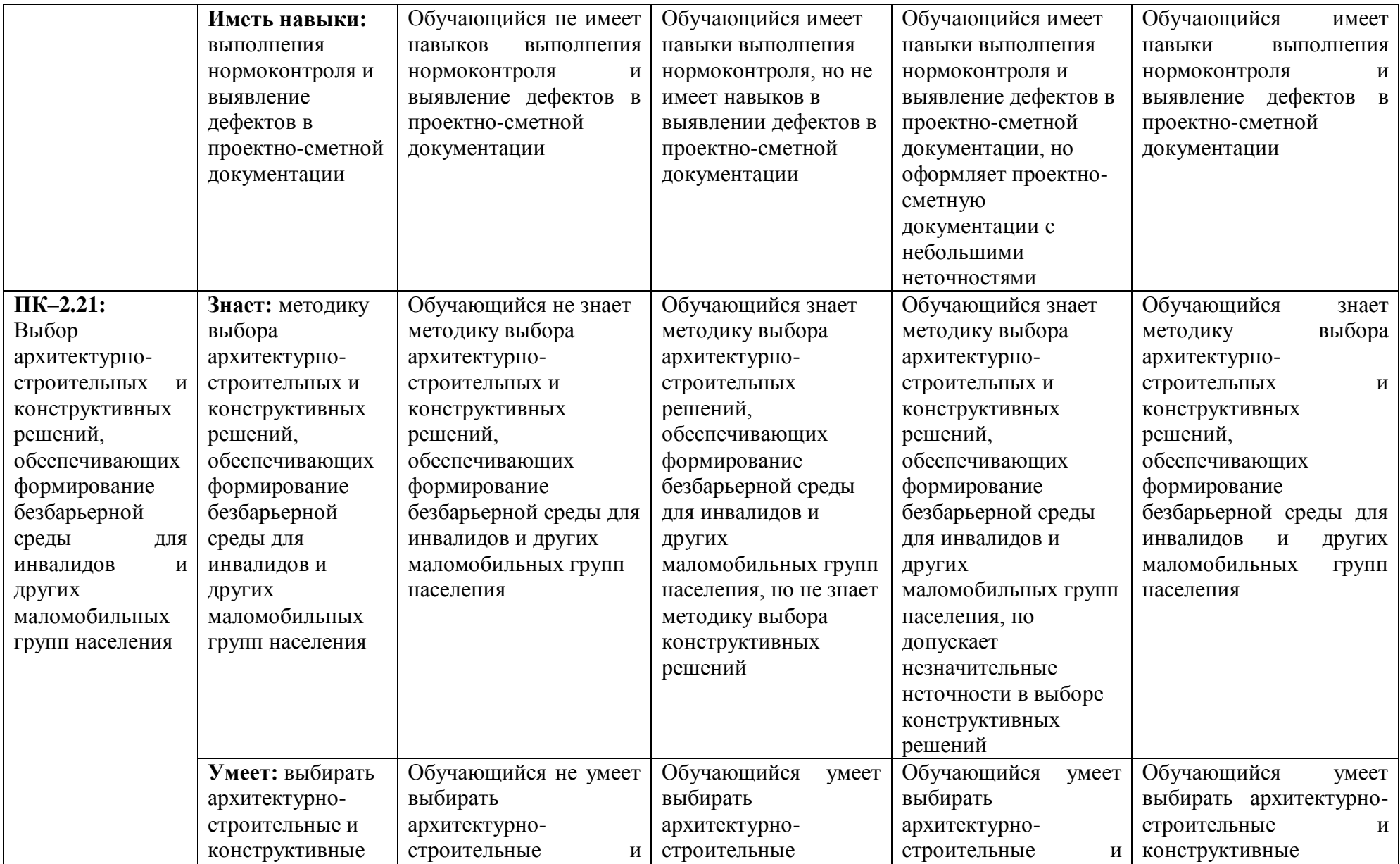

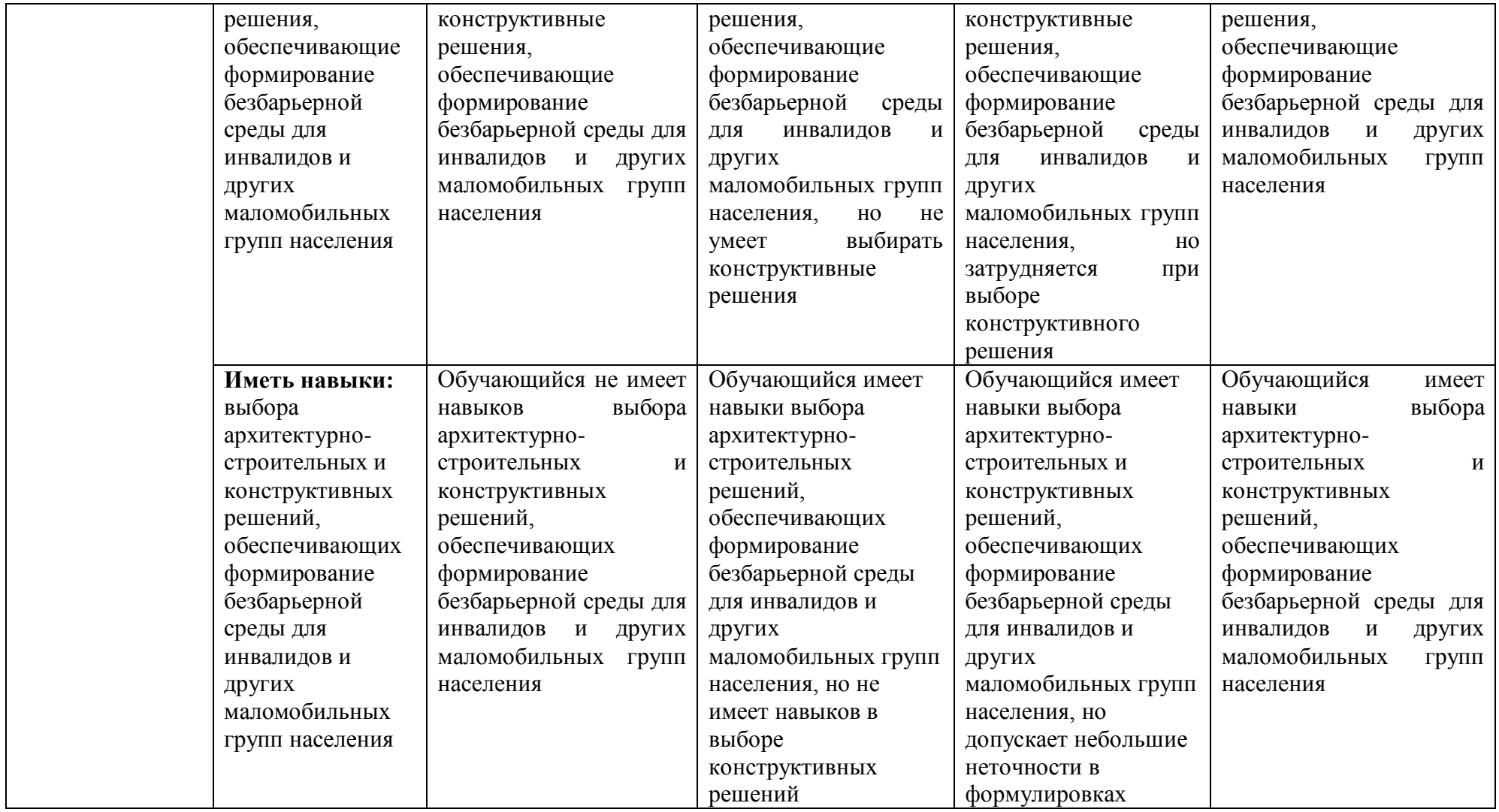

# **1.2.3. Шкала оценивания**

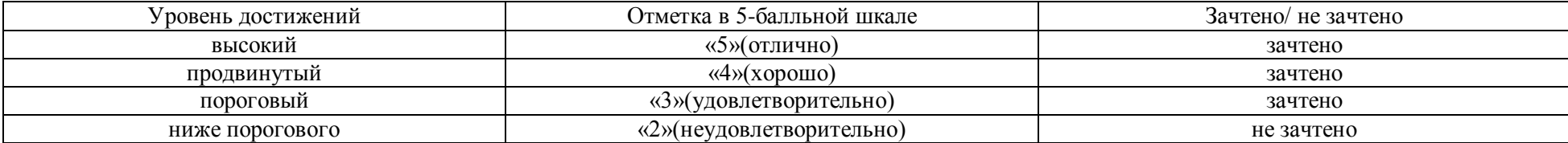

#### **2.Типовые контрольные задания или иные материалы, необходимые для оценки знаний, умений, навыков, характеризующих этапы формирования компетенций в процессе освоения образовательной программы**

# **ТИПОВЫЕ ЗАДАНИЯ ДЛЯ ПРОВЕДЕНИЯ ПРОМЕЖУТОЧНОЙ АТТЕСТАЦИИ: 2.1. Зачет**

а) типовые вопросы: *(Приложение № 1).*

б) критерии оценивания

При оценке знаний на зачете учитывается:

1. Уровень сформированности компетенций.

2. Уровень усвоения теоретических положений дисциплины, правильность формулировки основных понятий и закономерностей.

- 3. Уровень знания фактического материала в объеме программы.
- 4. Логика, структура и грамотность изложения вопроса.
- 5. Умение связать теорию с практикой.
- 6. Умение делать обобщения, выводы.

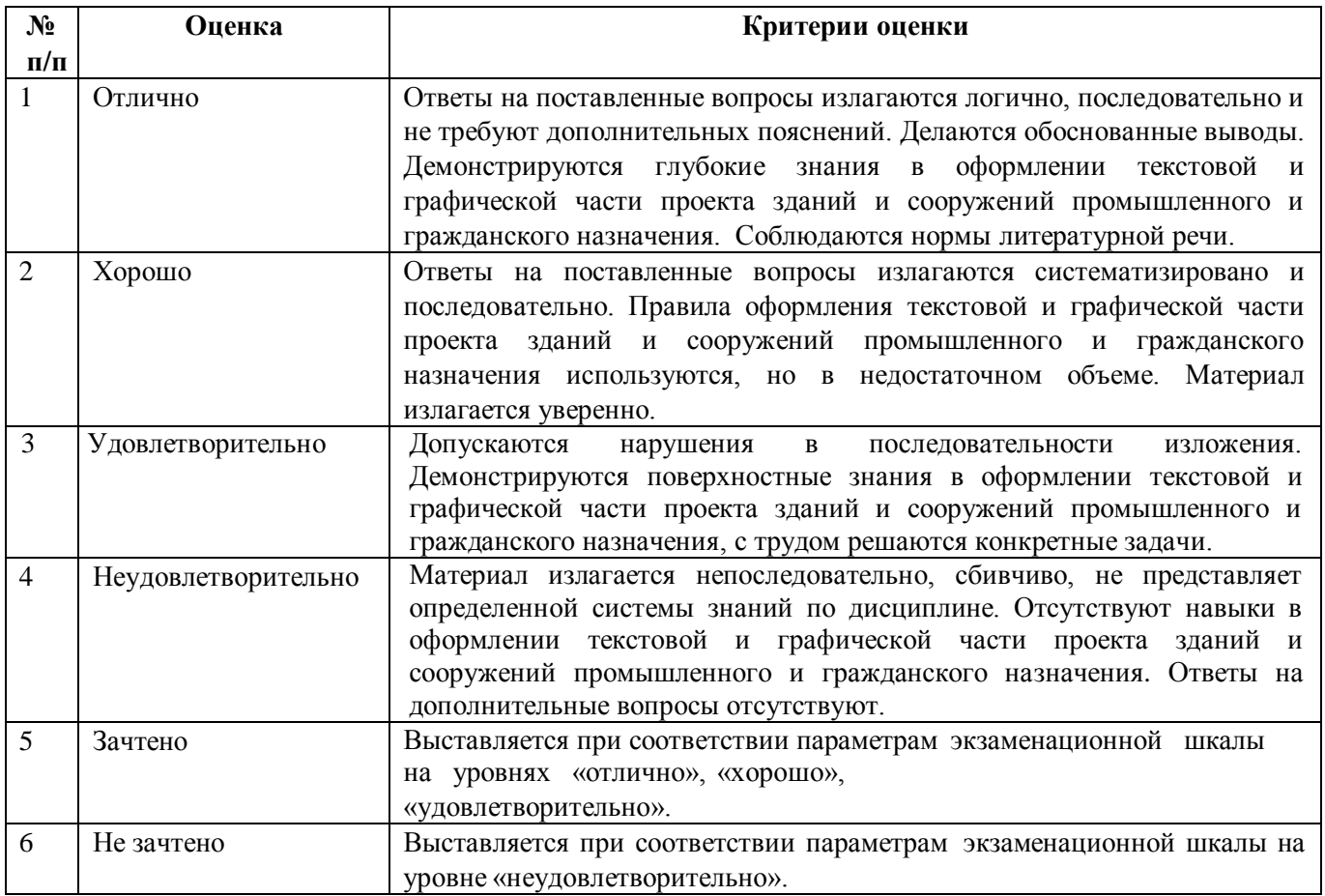

# **ТИПОВЫЕ ЗАДАНИЯ ДЛЯ ПРОВЕДЕНИЯ ТЕКУЩЕГО КОНТРОЛЯ:**

# **2.2. Защита лабораторной работы**

а) типовой комплект заданий для лабораторных занятий (*Приложение № 2*)

б) критерии оценивания

При оценке знаний на защите лабораторной работы учитывается:

1. Уровень сформированности компетенций.

2. Уровень усвоения теоретических положений дисциплины, правильность формулировки основных понятий и закономерностей.

- 3. Уровень знания фактического материала в объеме программы.
- 4. Логика, структура и грамотность изложения вопроса.
- 5. Умение связать теорию с практикой.
- 6. Умение делать обобщения, выводы.

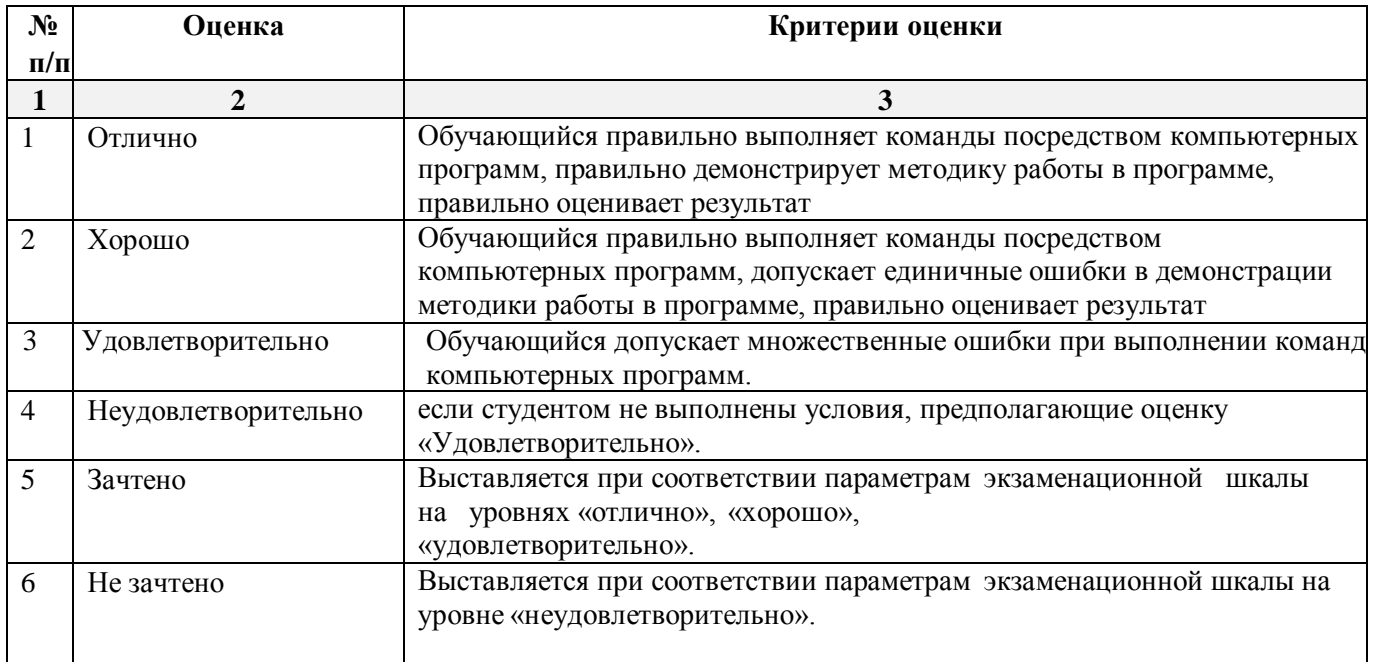

# **2.3. Тест**

а) типовой комплект тестовых заданий для входного тестирования *(Приложение № 3)*

б) типовой комплект тестовых заданий для итогового тестирования *(Приложение № 4)*

в) критерии оценивания

При оценке знаний с помощью тестов учитывается:

1. Уровень сформированности компетенций.

2. Уровень усвоения теоретических положений дисциплины, правильность формулировки основных понятий и закономерностей.

- 3. Уровень знания фактического материала в объеме программы.
- 4. Логика, структура и грамотность изложения вопроса.
- 5. Умение связать теорию с практикой.
- 6. Умение делать обобщения, выводы.

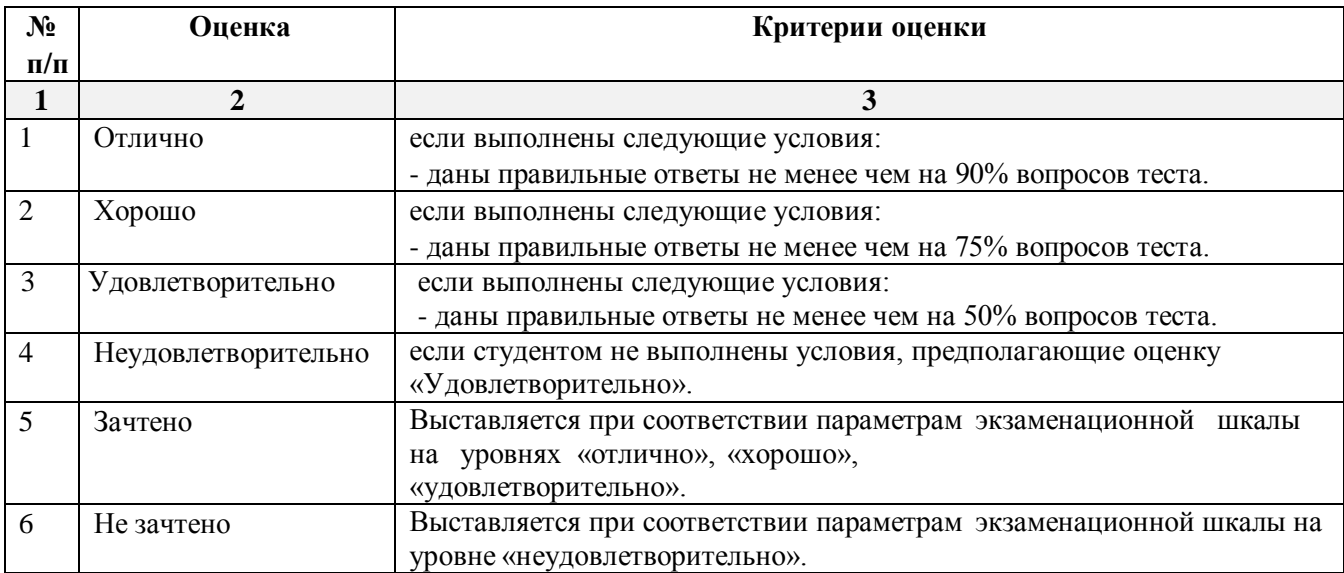

# **3. Перечень и характеристики процедуры оценивания знаний, умений, навыков, характеризующих этапы формирования компетенций**

Процедура проведения текущего контроля успеваемости и промежуточной аттестации обучающихся по дисциплине регламентируется локальным нормативным актом.

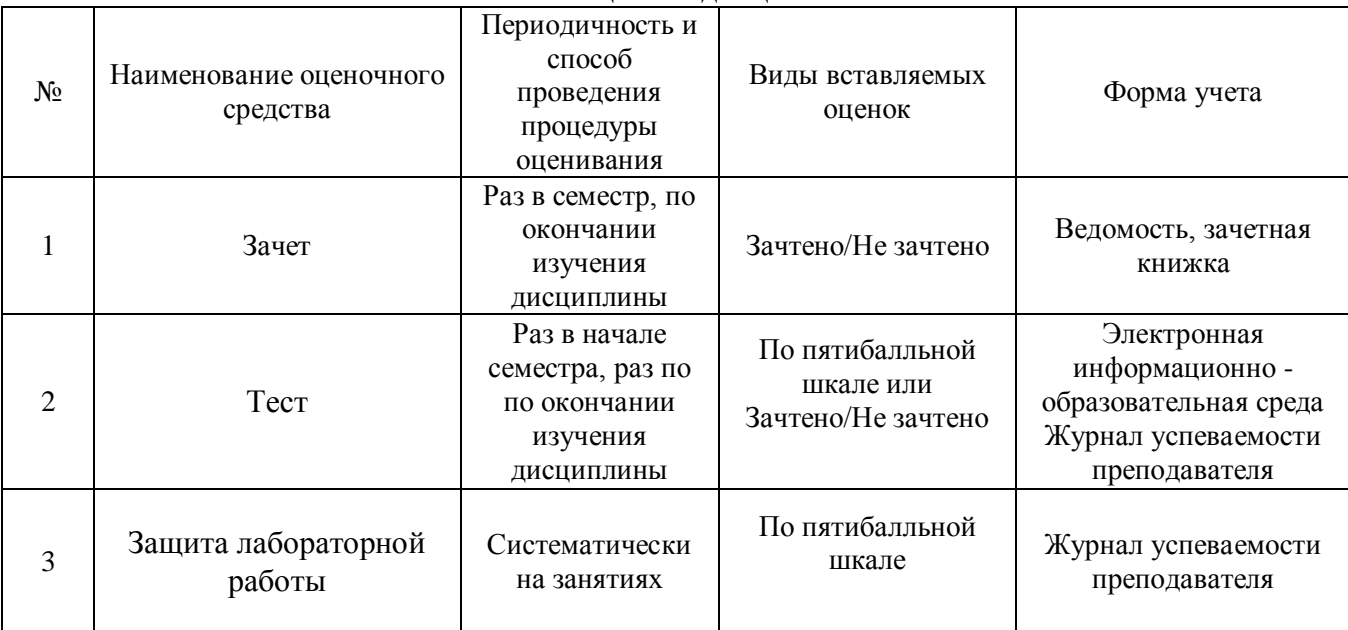

#### **Перечень и характеристика процедур текущего контроля успеваемости и промежуточной аттестации по дисциплине**

# **Типовые вопросы к зачету**

# **ПК-2.19: (знает)**

1. Графический интерфейс пользователя программы AutoCAD, его компоненты. Способы и методы ввода управляющих команд. Системные переменные.

2. Настройка и методы настройки рабочей среды пользователя для графического черчения программы AutoCAD

3. Порядок и методы подготовки графического экрана, настройка среды черчения программы AutoCAD . Выбор размера графической области изображения, единиц измерения, точности и других параметров используемые при разработке проектной документации.

4. Свойства слоя. Способы и методы создания слоев. Управление слоями. Особенности нулевого слоя. Определение слоя. Применение слоев программы AutoCAD при разработке графической части проекта. Свойства слоев.

5. Способы, приемы и методы отрисовки примитивов в программе AutoCAD.

# **ПК-2.19: (умеет)**

6. Однородная заливка замкнутых контуров. Штриховка. Виды штриховки в программе AutoCAD.

7. Способы задания команд при разработке проектной документации в программе AutoCAD.

8. Способы завершения команд. Отмена результата предыдущей команды. Отмена результата шага команды. Повтор последней (и не только) команды.

9. Команды черчения (привести примеры) в программе AutoCAD.

10. Команды редактирования (привести примеры) в программе AutoCAD.

# **ПК-2.19: (имеет навыки)**

11. При каких режимах рисования и разработке проектной документации в программе AutoCAD можно задавать точки по направлению.

12. При каких режимах рисования и разработке проектной документации в программе AutoCAD можно задавать точки курсором

13. Подготовка к разработке проектной документации в программе AutoCAD. Выбор текущего слоя, цвета, типа линии и др. параметров.

14. Изменение свойств объектов в программе AutoCAD. Средства изменения свойств.

15. Действия над объектами в программе AutoCAD. Соблюдение точности построений при разработке проектной документации. Обрезка лишних концов.

# **ПК-2.21: (знает)**

16. Для чего используется штриховка в программе AutoCAD разработке проектной документации? Является ли штриховка единым блоком? Продемонстрируйте общий алгоритм нанесения штриховки.

17. Как установить требуемый угол штриховки в программе AutoCAD.Что такое масштаб штриховки и как его установить?

18. Какие типы текстовых блоков различает AutoCAD? Продемонстрируйте общий алгоритм ввода однострочного текста на примере заполнения штампов в проектной документации. Зачем требуется дважды нажимать Enter при выходе из команды Dtext.

19. Продемонстрируйте три способа редактирования однострочного текста на примере заполнения штампов в проектной документации в программе AutoCAD.

20. Продемонстрируйте вывод многострочного текста в программе AutoCAD. Продемонстрируйте метод редактирования многострочного текстового блока на примере заполнения штампов в проектной документации.

# **ПК-2.21: (умеет)**

21. Методики определения основных принципов работы в ArchiCad.

22. Методы обработки проектируемых объектов в ArchiCad. Стиль оформления листа.<br>23. Технические параметры и методы построения конструктивных элементов в ArchiCa

Технические параметры и методы построения конструктивных элементов в ArchiCad.

24. Способы и методы хранения графических документов архитектурно-строительных объектов, используемых в системе ArchiCad

25. Технические параметры поисковых элементов интерфейса: стандартная панель, назначение в программе ArchiCad. Какие элементы используют при построении и решении архитектурно-строительных и конструктивных решений

# **ПК-2.19: (имеет навыки)**

26. Редактирование 3D элементов архитектурно-строительных объектов в программе ArchiCad при выборе архитектурно-строительных и конструктивных решений

27. Продемонстрируйте основные принципы построения фотоизображений архитектурностроительных объектов в программе ArchiCad

28. Как в ArchiCAD создать макет чертежей архитектурно-строительных объектов. И для чего его формируют при разработке архитектурно-строительных документации.

29. Оформите в проектной документации чертеж архитектурно-строительного разреза проектируемого объекта, используя инструменты документирования в программе ArchiCad.

30. Оформите чертеж фасада архитектурно-строительных объекта, используя инструменты документирования.

#### **Типовой комплект заданий для лабораторных занятий**

#### **ПК-2.19. (знает):**

**Задание №1**

# **Методика выполнения нормоконтроля. Выполнить чертеж генерального плана здания в программе AutoCAD, согласно индивидуальному заданию. Проставить размеры, экспликацию и оформить со штампом.**

Варианты приведены в таблице№1. Вариант использовать согласно последней цифре зачетки.

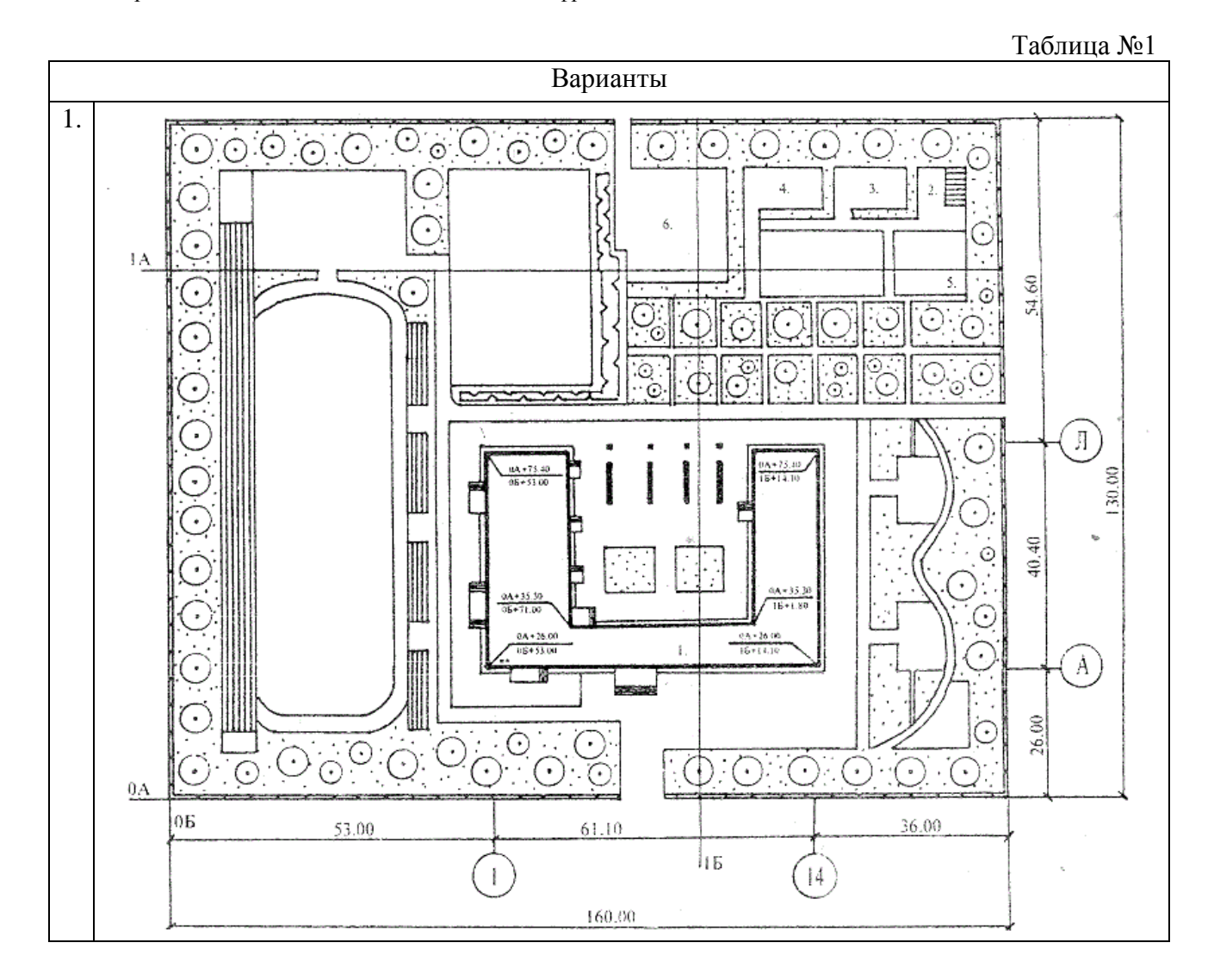

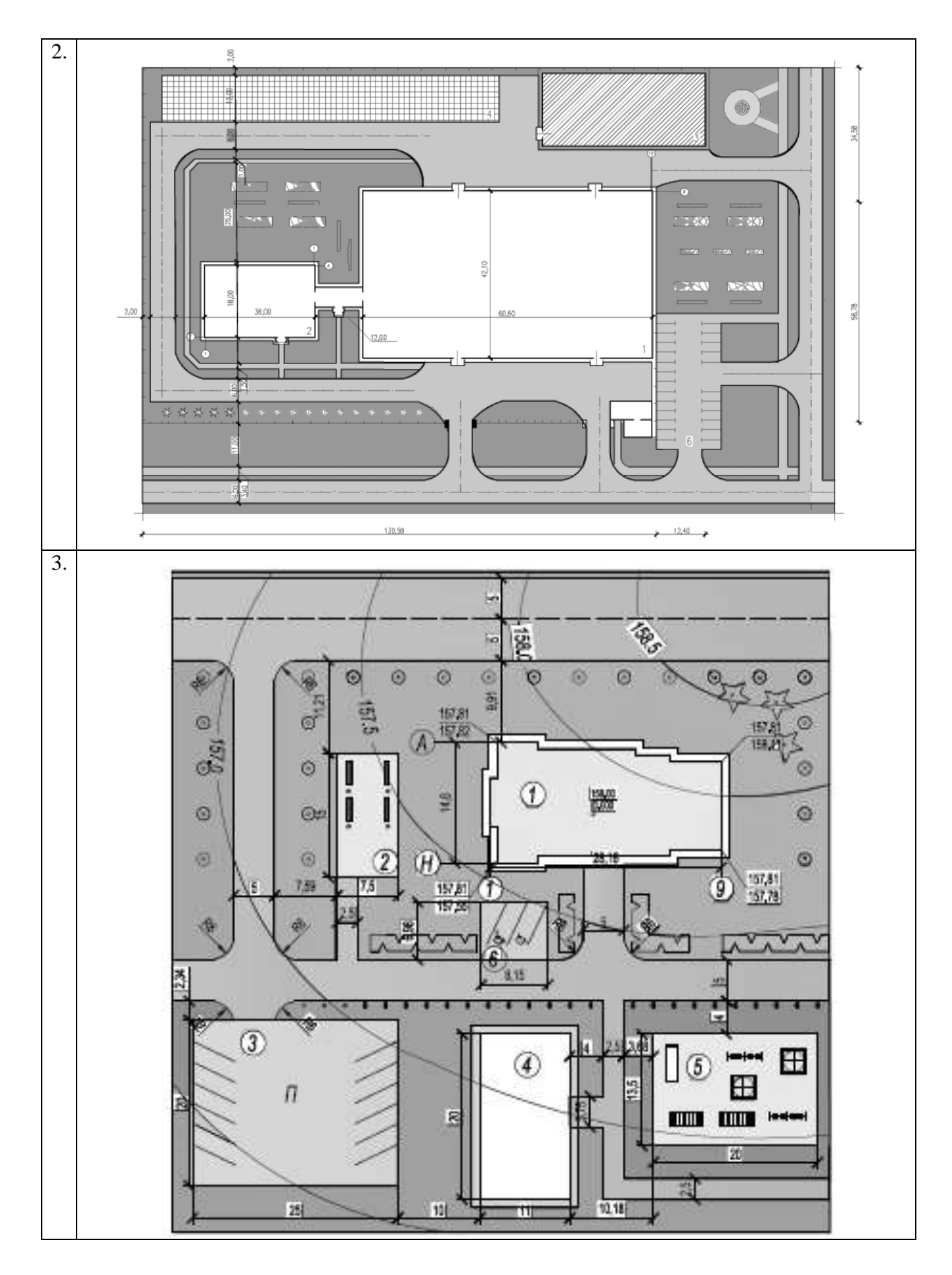

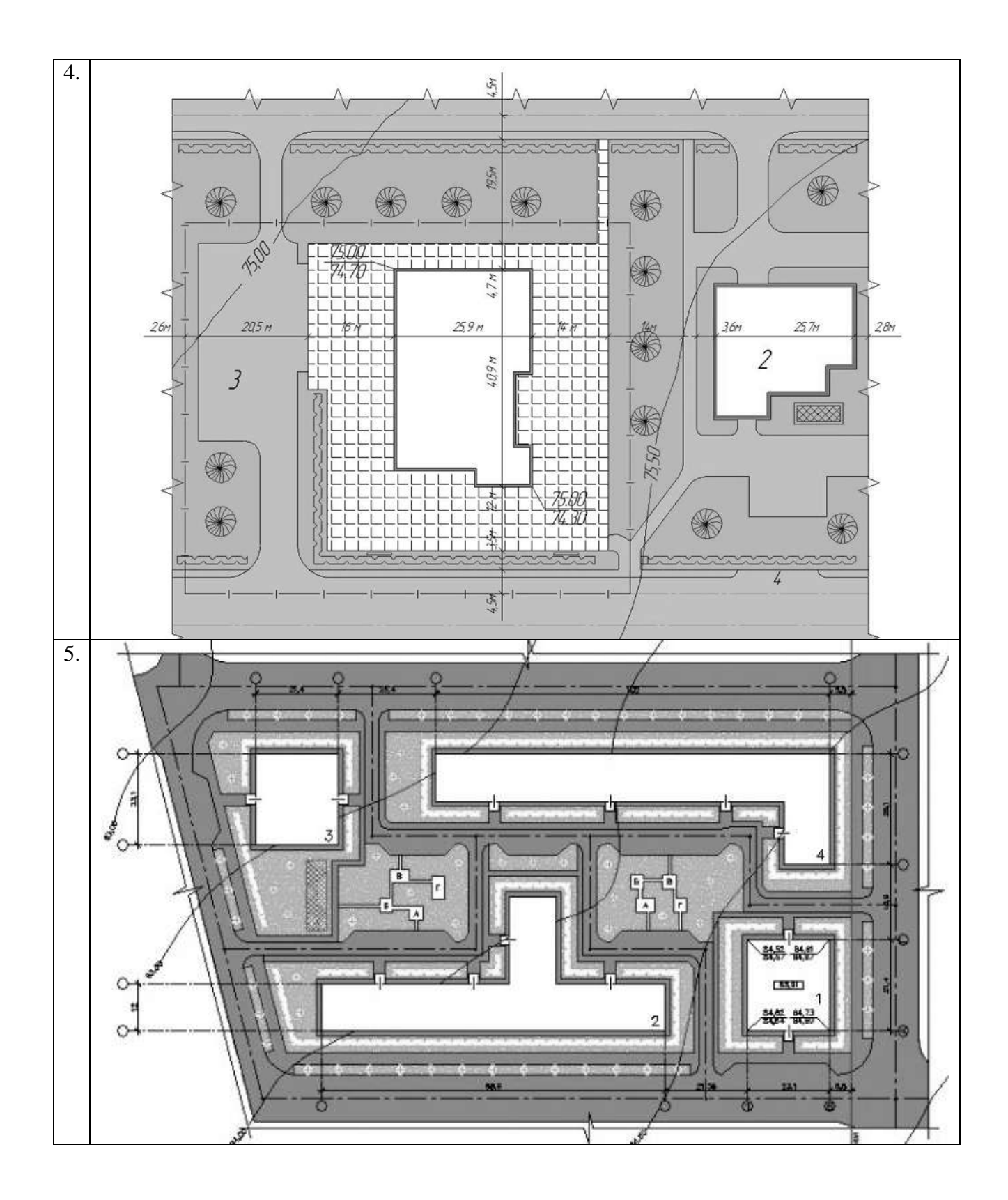

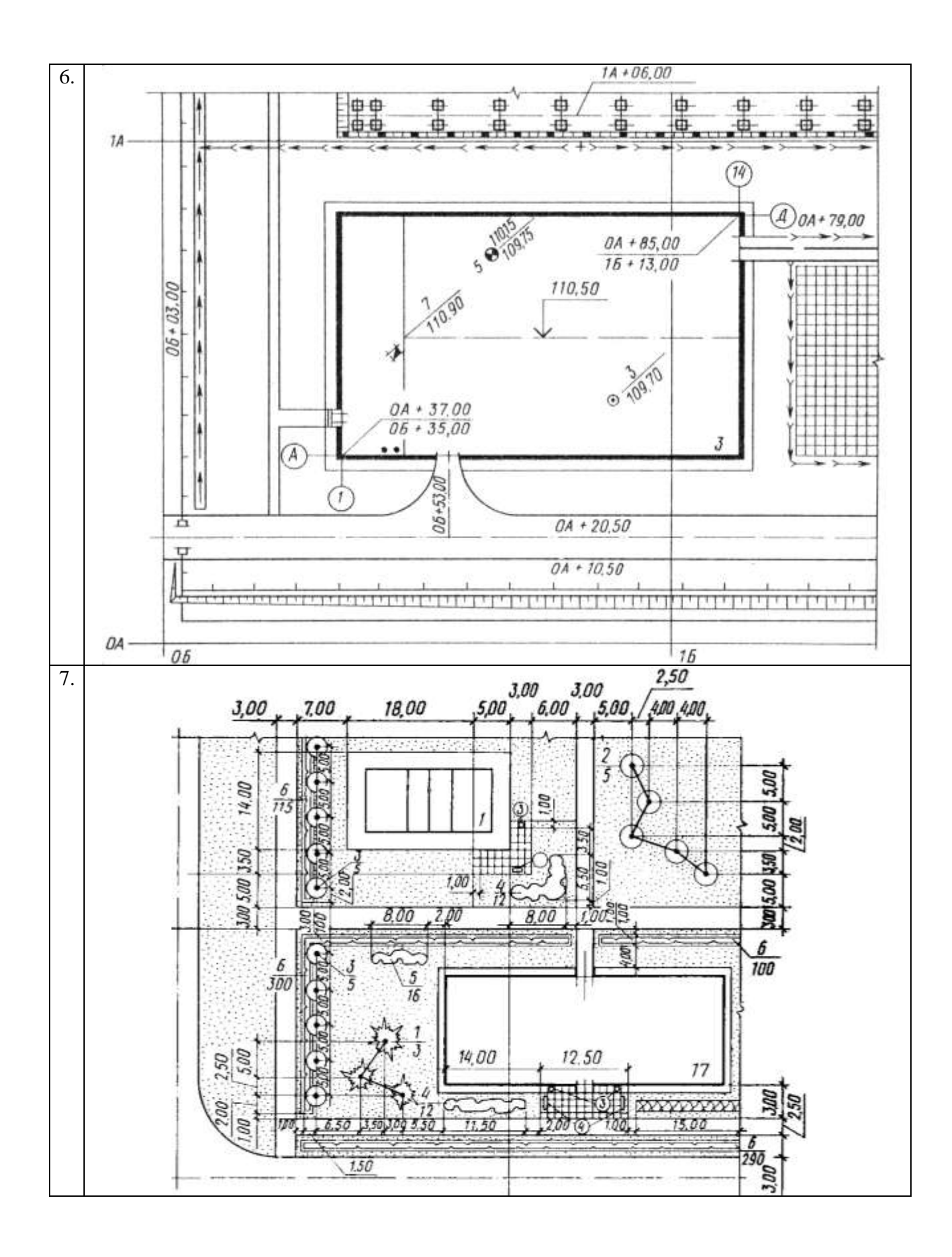

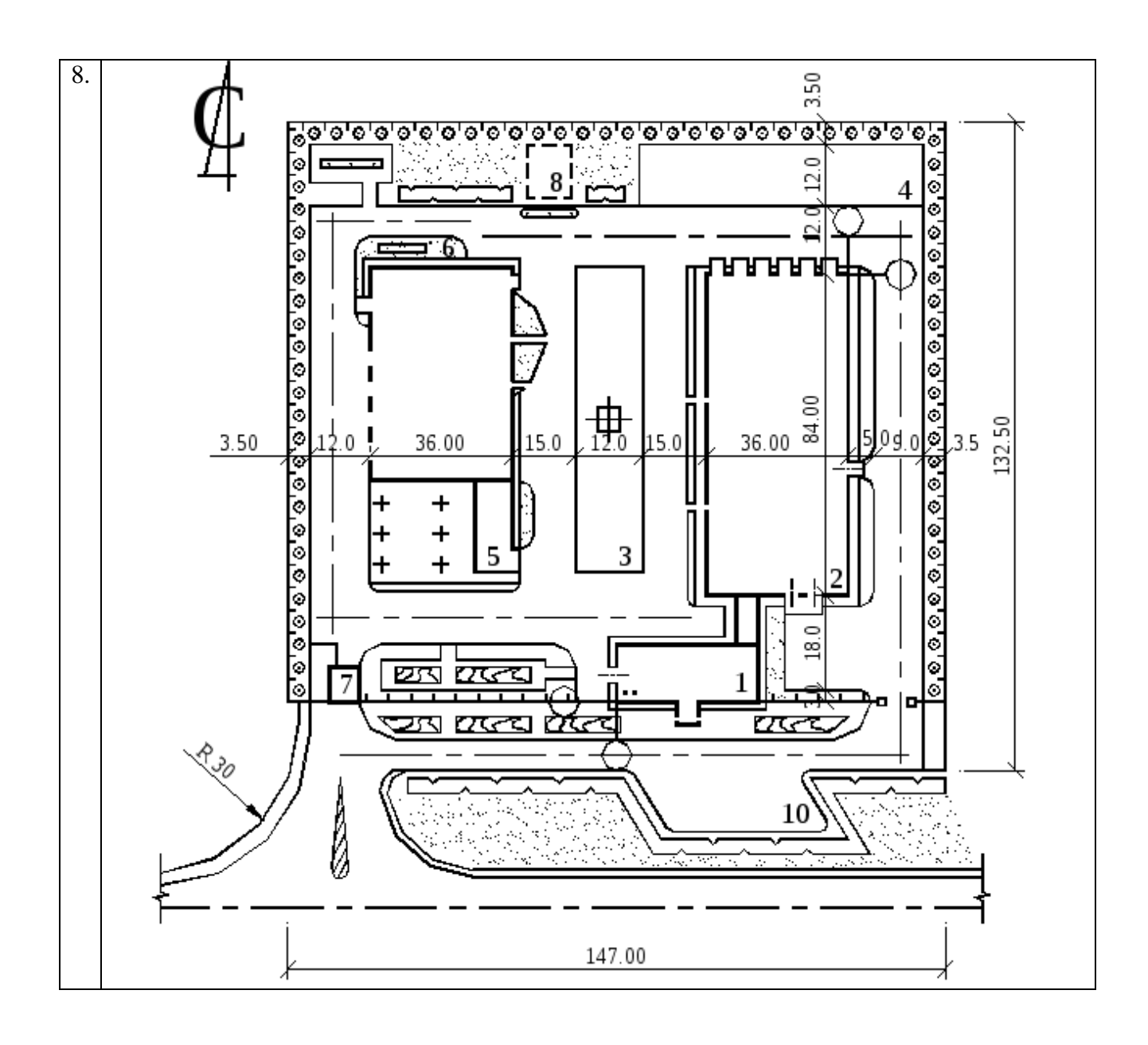

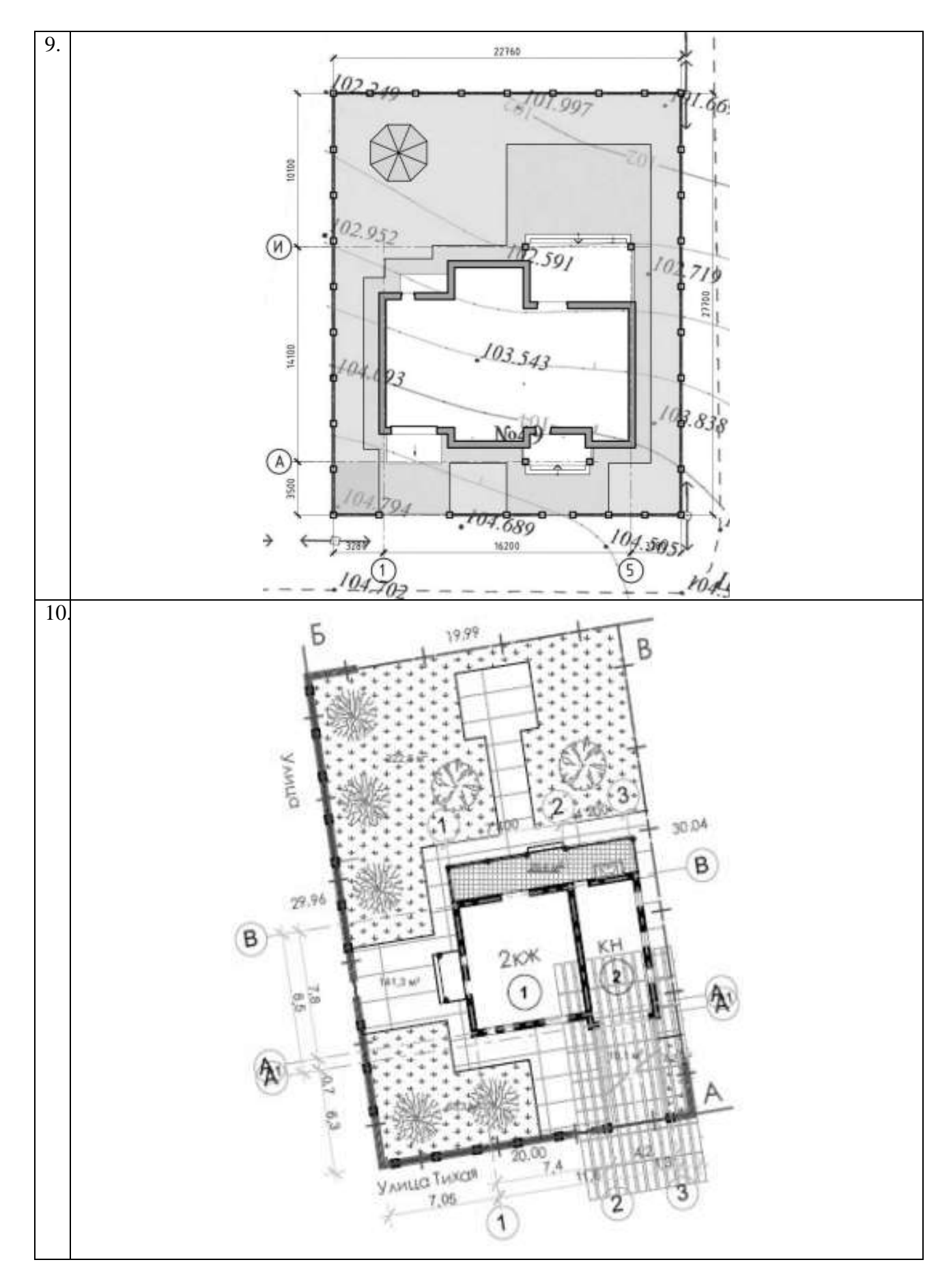

#### **ПК-2.19. (умеет):**

#### **Задание №2**

# **Умение выполнять нормоконтроль. Выполнить чертеж плана здания в программе AutoCAD; - оформить с экспликацией, рамкой и штампом.**

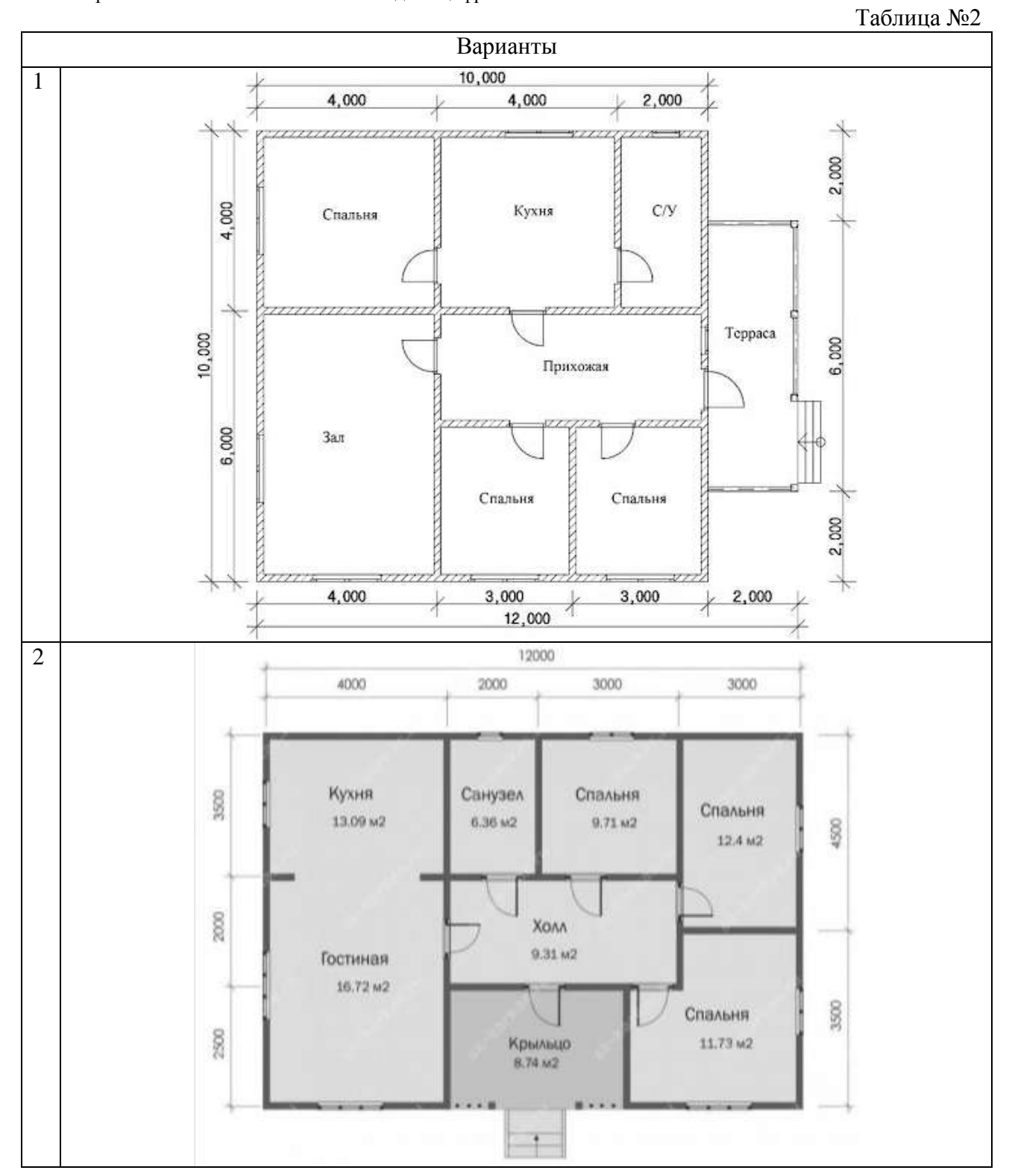

Варианты приведены в таблице№2. Вариант использовать согласно последней цифре зачетки.

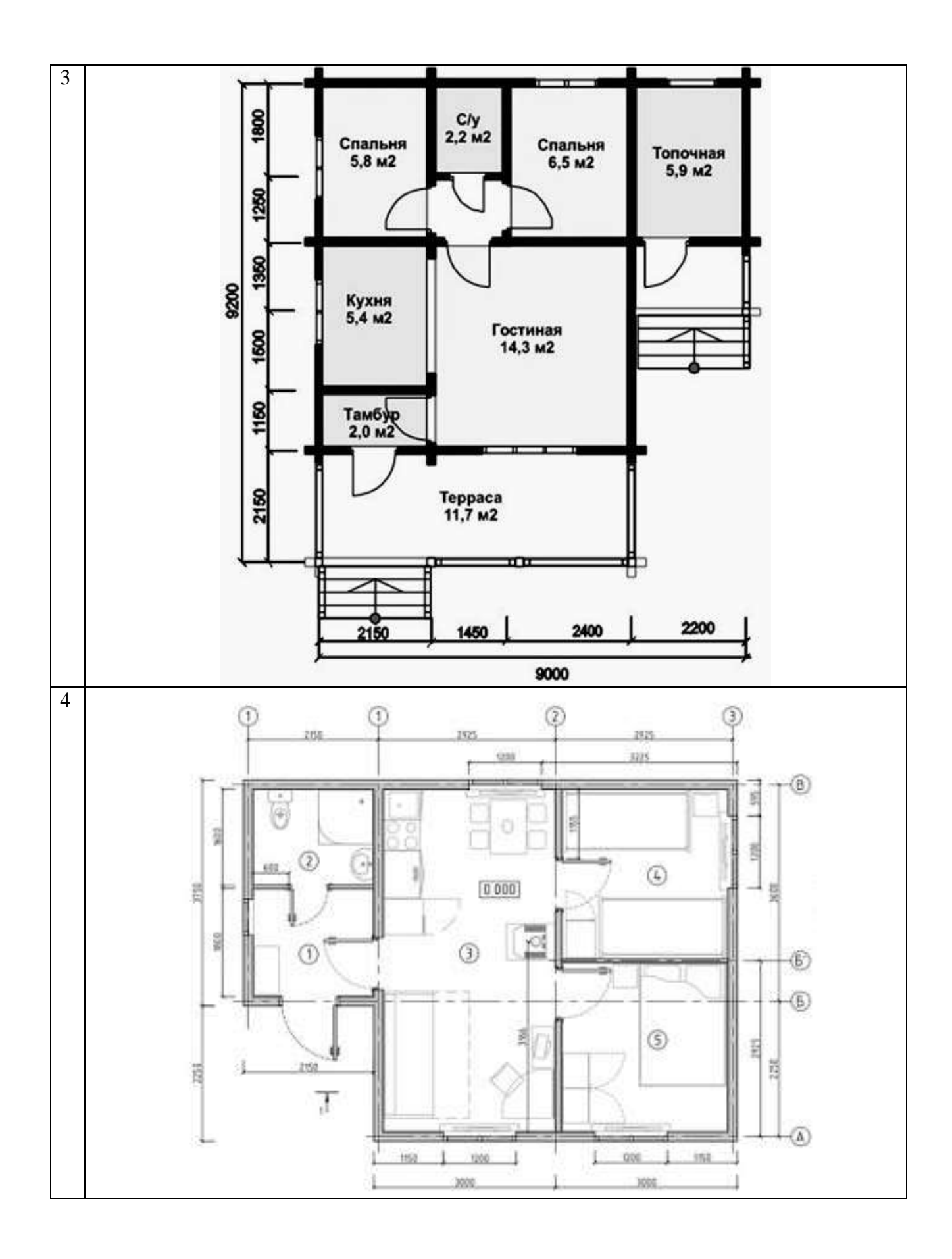

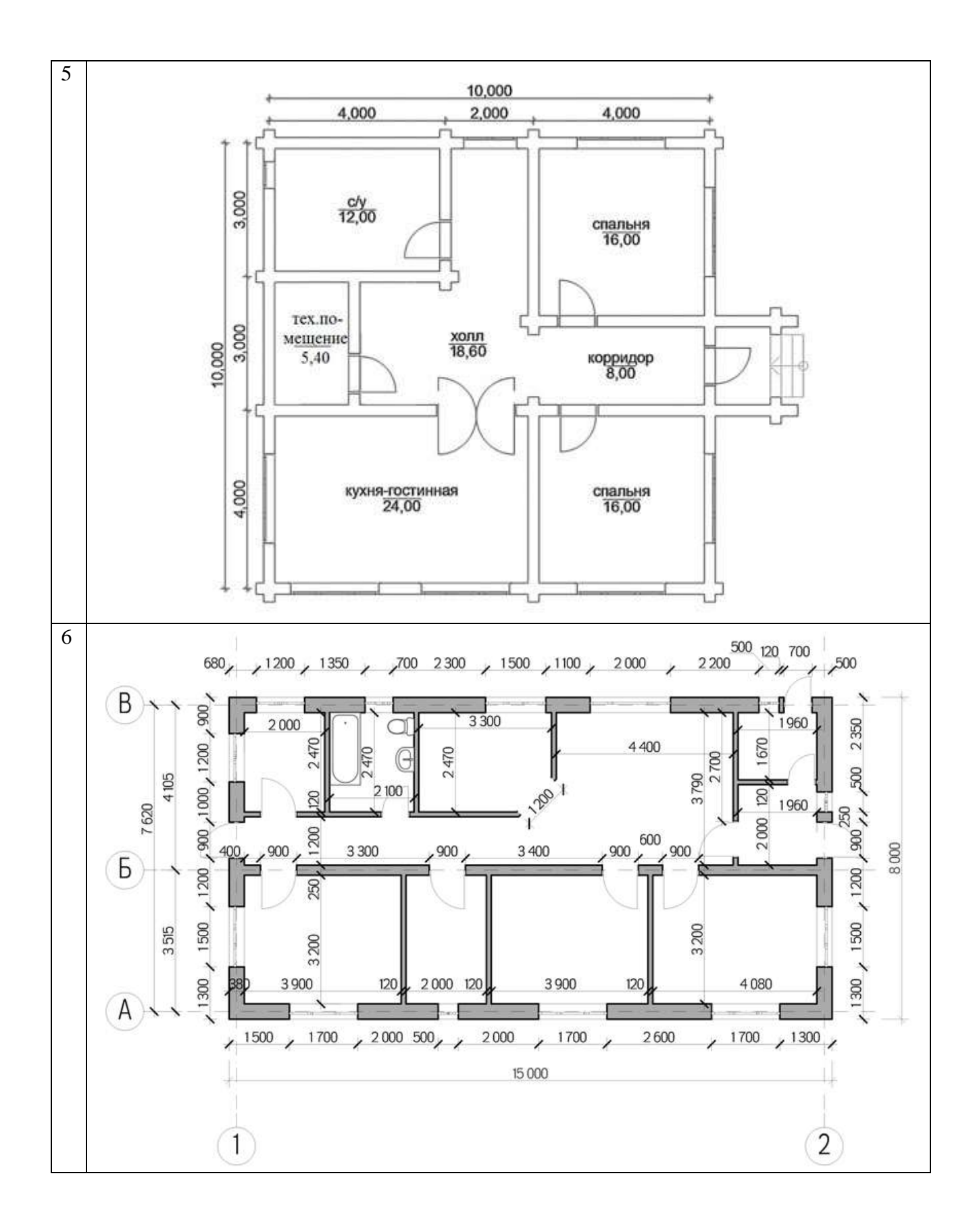

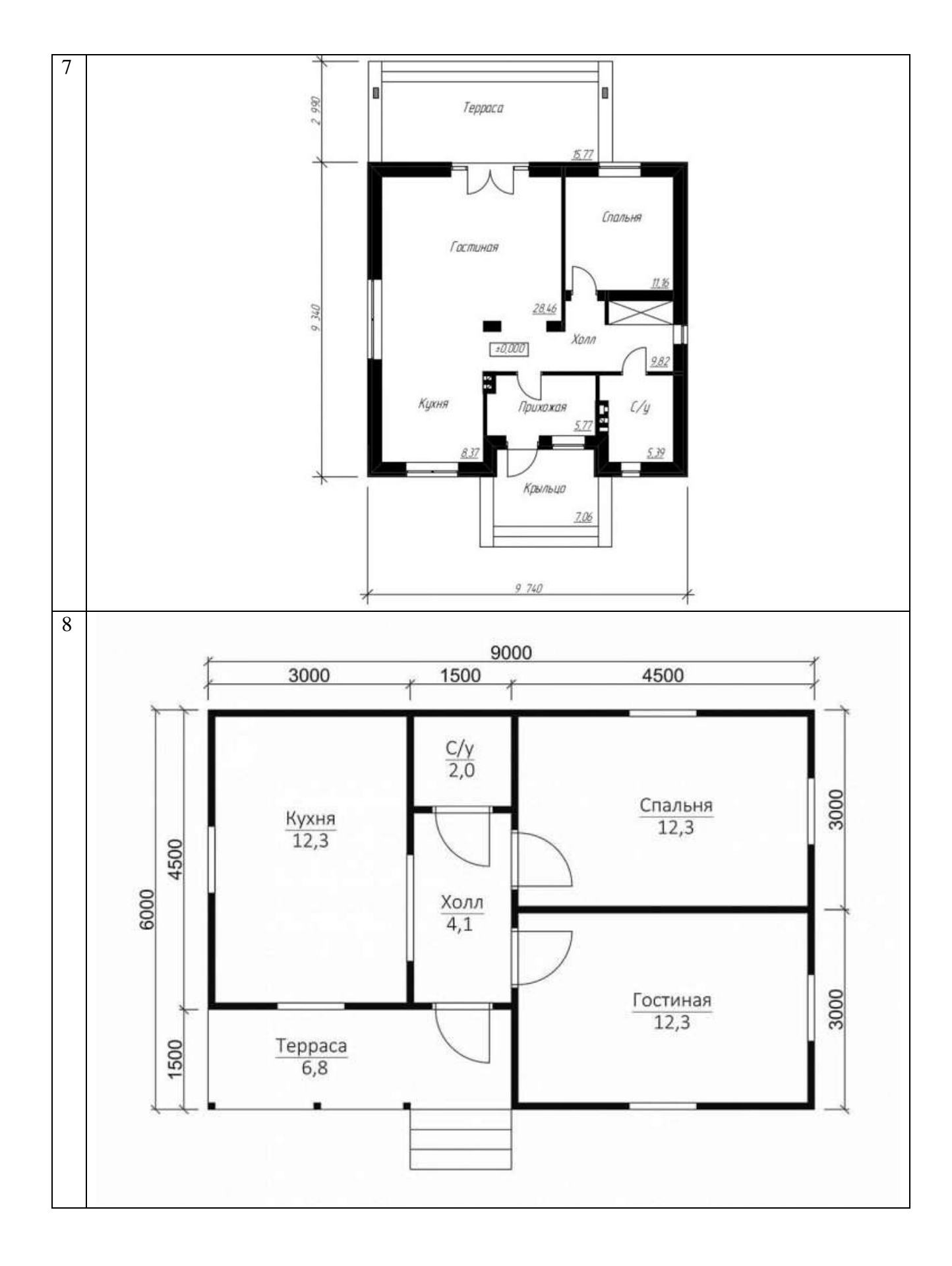

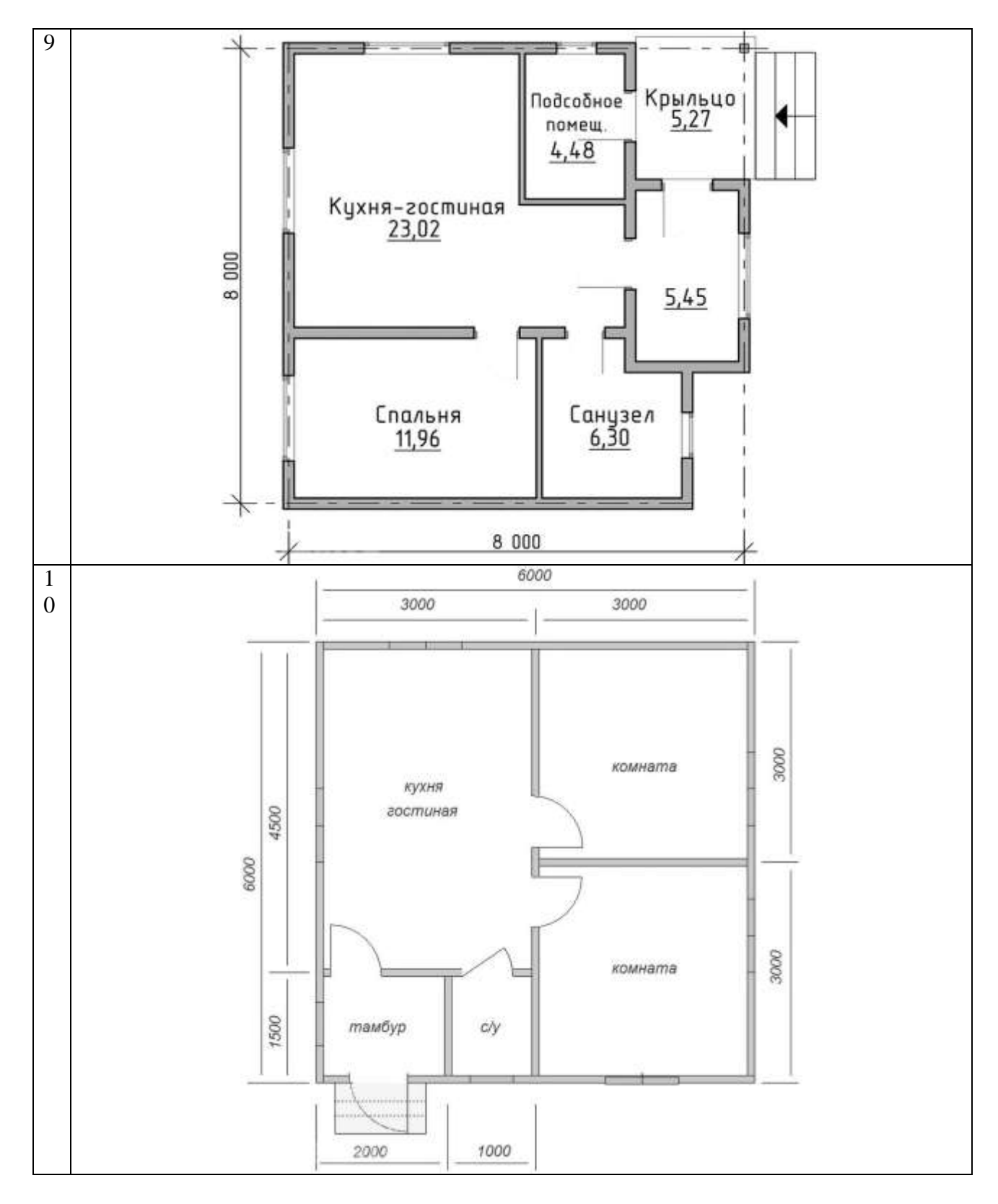

**ПК-2.19. (иметь навыки):** 

# **Задание №3**

# **Навыки выполнения нормоконтроля. Проставить размеры на чертежах.**

На планах Задание № 2 проставить все размерные линии.

Вариант использовать согласно последней цифре зачетки.

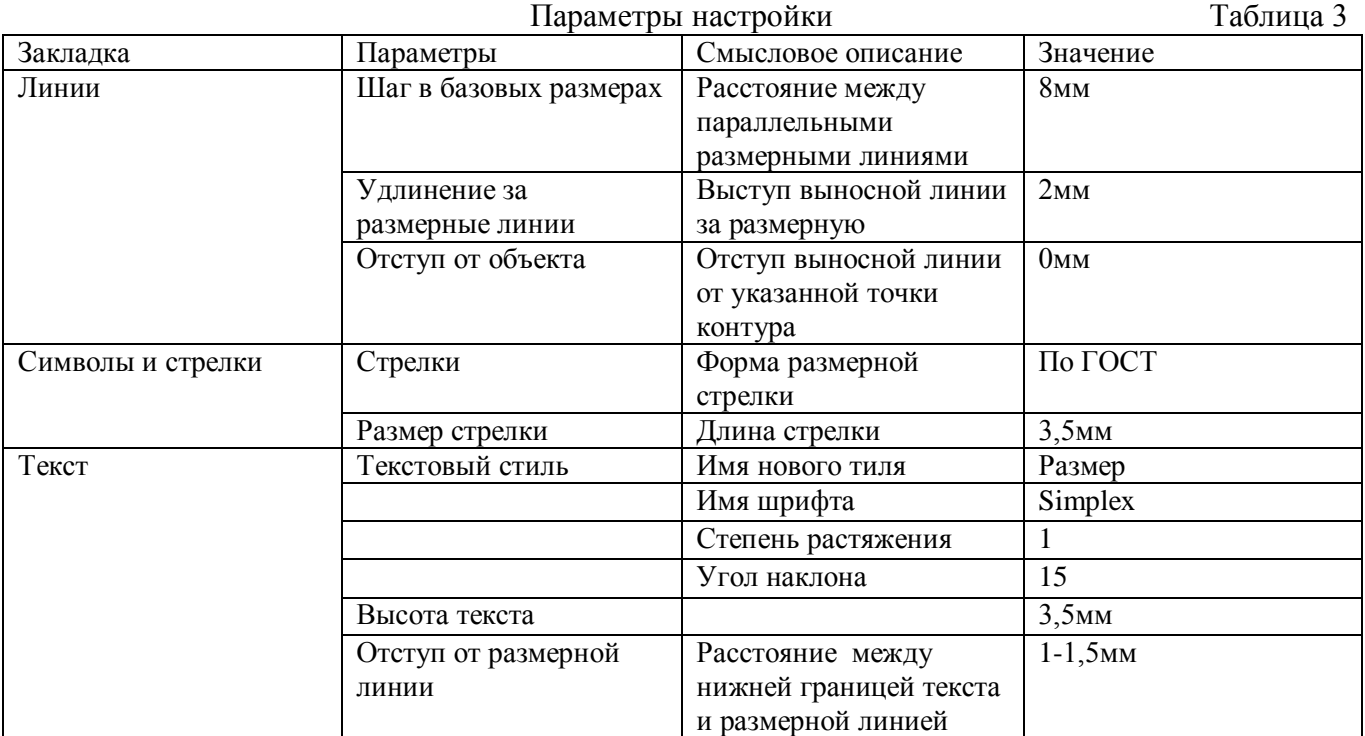

**ПК-2.21. (знать):** 

#### **Задание №4**

#### **Методика выбора архитектурно-строительных и конструктивных решений. Выполнить чертеж генерального плана здания в программе ArchiCAD. Проставить размеры, экспликацию и оформить со штампом.**

Варианты приведены в задании №1. Вариант использовать согласно последней цифре зачетки.

#### **ПК-2.21. (уметь):**

#### **Задание №5**

**Умение выбирать архитектурно-строительные и конструктивные решения. Выполнить чертеж плана здания в программе ArchiCAD; - оформить с экспликацией, рамкой, штампом, осями и размерными линиями.**

Варианты приведены в задании №2. Вариант использовать согласно последней цифре зачетки.

#### **ПК-2.21. (иметь навыки):**

#### **Задание №6**

#### **Навыки выбора архитектурно-строительных и конструктивных решений. Выполнить разрез здания в программе ArchiCAD: оформить с рамкой, штампом и размерными линиями.**

Варианты приведены в задании №2. Высоту здания принять в 1 этаж. Вариант использовать согласно последней цифре зачетки.

# **Типовой комплект тестовых заданий для входного тестирования**

- **1. Выберете определение меню, содержащее команды открытия, создания, объединения файлов, а также команды экспорта и импорта файлов в различные форматы:**
- a. Редактор;
- b. Файл;
- c. Конструирование;
- d. Окно.
	- **2. Определите вкладку диалогового окна менеджера библиотек, позволяющая управлять библиотеками в целом и отдельными библиотечными элементами, хранимыми на дисках локального компьютера и компьютеров, расположенных в локальной сети:**
- a. FTP-сайты;
- b. Локальная сеть;
- c. Web-объекты;
- d. История.
	- **3. Определите клавишу, фиксирующую координату курсора и тем самым ограничивающую его перемещение:**
- a. «Ctrl»;
- b. «Shift»;
- c. «Alt»;
- d. «Tab» .

#### **4. Определите окно необходимое для фиксации мыши:**

- a. Параметры;
- b. Окружающая среда;
- c. Рабочая среда проекта;
- d. Стандарт.

# **5. Определите команду меню, необходимую для создания множества копий элемента в пределах одного проекта:**

- a. Редактор;
- b. Тиражировать;
- c. Изменить расположение;
- d. Скопировать.

#### **6. Базовые цвета модели RGB**

- a. красный, желтый, синий
- b. красный, синий, зеленый
- c. голубой, желтый, пурпурный
- d. синий, желтый, красный

#### **7. Чтобы изменить размер изображения, можно:**

a. использовать инструмент Выделение

- вставить фрагмент из буфера обмена  $<sub>b</sub>$ .</sub>
- использовать инструмент Лупа  $\mathbf{c}$ .

# 8. Пиксель является:

- основой векторной графики a.
- основой растровой графики  $\mathbf{b}$ .
- основой трёхмерной графики  $\mathbf{c}$ .

# 9. Чем больше разрешение, тем .... изображение:

- Темнее  $\mathbf{a}$ .
- $\mathbf b$ . качественнее
- $\mathbf{c}$ . светлее

# 10. Выберите устройства являющееся устройством вывода:

- Сканер  $a_{\cdot}$
- принтер  $\mathbf{b}$ .
- клавиатура  $\mathbf{c}$ .

# Типовой комплект тестовых заданий для итогового тестирования

# ПК-2.19 (знает):

# 1. При выявлении дефектов в проектно-сметной документации, определите наименьший элемент фрактальной графики:

- 1) пиксель
- $2)$  вектор
- 3) точка
- 4) фрактал

# 2. При изменении размеров растрового изображения-

- 1) качество остаётся неизменным
- 2) качество ухудшается при увеличении и уменьшении
- 3) При уменьшении остаётся неизменным а при увеличении ухудшается
- 4) При уменьшении ухудшается а при увеличении остаётся неизменным

# 3. При выполнении нормоконтроля, определить параметрическое моделирование - это ...

- 1) воспроизведение параметров объекта моделирования
- 2) разработка серии моделей исследуемого объекта
- 3) установление зависимостей между параметрами и форм этих зависимостей

#### 4. Пиксель является -

- 1) Основой растровой графики
- 2) Основой векторной графики
- 3) Основой фрактальной графики
- 4) Основой трёхмерной графики

# 5. При выявлении дефектов в проектно-сметной документации, определить при изменении размеров векторной графики его качество:

- 1) При уменьшении ухудшается а при увеличении остаётся неизменным
- 2) При уменьшении остаётся неизменным а при увеличении ухудшается.
- 3) Качество ухудшается при увеличении и уменьшении
- 4) Качество остаётся неизменным

# 6.Что можно отнести к устройствам ввода информации

- 1) мышь клавиатуру экраны
- 2) клавиатуру принтер колонки
- 3) сканер клавиатура мышь
- 4) колонки сканер клавиатура

# 7. При выполнении нормоконтроля, определите какие цвета входят в цветовую модель  $RGB?$

- 1) чёрный синий красный
- 2) жёлтый розовый голубой
- 3) красный зелёный голубой
- 4) розовый голубой белый

# 8. Что такое интерполяция -

- 1) разлохмачивание краёв при изменении размеров растрового изображения
- 2) программа для работу в с фрактальными редакторами
- 3) инструмент в Photoshop
- 4) Это слово не как не связано с компьютерной графикой

# 9. При выявлении дефектов в проектно-сметной документации, указать наименьший элемент изображения на графическом экране монитора.

- $1)$  kypcop
- 2) символ
- 3) линия
- 4) пиксель

#### 10. Выберете устройства являющееся устройством вывода

- 1) принтер
- $2)$  сканер
- 3) дисплей монитора
- 4) колонки

#### 11. При выполнении нормоконтроля, определить - какие программы предназначены для работы с векторной графикой?

- 1) КомпасЗД
- 2) Photoshop
- 3) Corel Draw

#### 12. Чем больше разрешение, тем .... изображение

- 1) качественнее
- $2)$  светлее
- $3)$  темнее
- 4) не меняется

#### 13. Пиксилизация эффект ступенек это один из недостатков

- 1) растровой графики
- 2) векторной графики
- 3) фрактальной графики

# 14. Графика которая представляется в виде графических примитивов

- 1) растровая
- 2) векторная
- 3) трёхмерная
- 4) фрактальная

#### 15. Недостатки трёх мерной графики

- 1) малый размер сохранённого файла
- 2) не возможность посмотреть объект на экране только при распечатывании
- 3) необходимость значительных ресурсов на ПК для работы с данной графикой в программах

# ПК-2.19 (уметь):

### 16. При выявлении дефектов в проектно-сметной документации, указать, что относится достоинствам Ламповых мониторов?

- 1) низкая частота обновления экрана
- 2) хорошая цветопередача
- 3) высокая себестоимость

### 17. К недостаткам ЖК мониторов можно отнести

- 1) громоздкость
- 2) излучение
- 3) узкий угол обзора
- 4) широкий угол обзора

### 18. При выполнении нормоконтроля, определить какое расширение имеют файлы графического редактора Paint?

- $1)$  exe
- $2)$  doc
- $3) bmp$
- $4)$  com

#### 19. Сетка из горизонтальных и вертикальных столбцов, которую на экране образуют пиксели, называется

- 1) видеопамять;
- 2) видеоадаптер;
- $3)$  pacrp;
- 4) дисплейный процессор;

# 20. При выявлении дефектов в проектно-сметной документации, указать в какой группе программ находится графический редактор Paint

- 1) утилиты
- 2) стандартные
- 3) Microsoft Office

# 21. К какому типу компьютерной графики относится программа Paint

- 1) векторная
- 2) фрактальная
- 3) растровая
- 4) трёхмерная

# 22. При выполнении нормоконтроля, определить способ хранения информации в файле, а также форму хранения

- 1) пиксель
- 2) формат
- 3) графика
- 4) гифка

#### 23. С помощью растрового редактора можно:

- 1) создать коллаж
- 2) улучшить яркость

3) раскрашивать чёрно белые фотографии

# 24. Для ввода изображения в компьютер используются

1) принтер

2) сканер

3) диктофон

# 25. Графический редактор это

1) устройство для создания и редактирования рисунков

- 2) устройство для печати рисунков на бумаге
- 3) программа для создания и редактирования текстовых документов

4) программа для создания и редактирования рисунков

# 26. При выполнении нормоконтроля, укажите - что такое компьютерная графика?

1) специальная область информатики, которая изучает методы и способы создания и обработки изображений

2) комплекс программного обеспечения для подготовки иллюстрированного материала

- 3) специальная область информатики, изучающая способы и методы кодирования информации
- 4) способ кодирования графической информации с использованием вычислительной техники

# 27. Графическим объектом НЕ является

- 1) чертёж
- 2) текст письма
- 3) рисунок
- 4) схема

# 28. При выявлении дефектов в проектно-сметной документации, укажите - что такое ЛИНИАТУРА?

1) это единица измерения разрешения оригинала (dpi)

- 2) это единица измерения частоты сетки печатного изображения (lpi)
- 3) это единица измерения разрешения экранного изображения
- 4) это не имеет отношения к компьютерной графике

# 29. Растровым графическим редактором НЕ является

- $1)$  GIMP
- 2) Paint
- 3) Corel draw

#### 30. При выполнении нормоконтроля, определить - какие виды компьютерной графики существуют?

- 1) векторная
- 2) растровая
- 3) фрактальная
- 4) трехмерная
- 5) двухуровневая
- 6) фактическая
- 7) практическая

#### 31. В процессе сжатия растровых графических изображений по алгоритму JPEG его информационный объем обычно уменьшается в ...

- 1) 10-15 pas
- 2) 100pa3
- 3) ни разу
- 4) 2-3 раза

### 32. При выявлении дефектов в проектно-сметной документации, укажите, что используется в молели СМУК?

- 1) красный, голубой, желтый, синий
- 2) голубой, пурпурный, желтый, черный
- 3) голубой, пурпурный, желтый, белый
- 4) красный, зеленый, синий, черный

# ПК-2.19 (иметь навыки):

# 33. В цветовой модели RGB установлены следующие параметры: 0, 255, 0. Какой цвет будет соответствовать этим параметрам?

- 1) красный
- 2) чёрный
- 3) голубой
- 4) зелёный

#### 34. При выполнении нормоконтроля, укажите, как называется эффект, который наблюдается при увеличении масштаба растрового изображения?

- 1) деформация
- 2) растеризация
- 3) пикселизация
- 4) векторизация
- 5) визуализация

#### 35. Какую форму имеет пиксель?

- 1) квадрат
- $2)$  круг
- $3)$  овал
- 4) треугольник

#### 36. При выявлении дефектов в проектно-сметной документации, обозначьте от какого словосочетания образовалось слово "пиксель"?

- 1) элемент картинки
- 2) линия
- 3) разрешение
- 4) формат картинки

#### 37. Что такое разрешение?

- 1) это количество точек в изображении
- 2) это количество точек, приходящееся на единицу длины
- 3) это количество пикселей по горизонтали и вертикали
- 4) это минимальный элемент растрового изображени
- 5) это минимальный элемент векторного изображения

# **38. При выполнении нормоконтроля, укажите какие различают виды разрешений?**

- 1) разрешение оригинала
- 2) разрешение печатного изображения
- 3) разрешение экранного изображения
- 4) разрешение сканированного изображения
- 5) разрешение бумажного изображения

# **39. Какой вид разрешения важен при сканировании изображений?**

- 1) разрешение оригинала
- 2) разрешение печатного изображения
- 3) разрешение экранного изображения
- 4) разрешение сканированного изображения
- 5) разрешение бумажного изображения

# **40. При выявлении дефектов в проектно-сметной документации, ответьте на вопрос - что такое dpi?**

1) количество точек на дюйм, в них измеряется разрешение оригинала

2) количество пикселей на экране по горизонтали и вертикали, в них измеряется разрешение экранного изображения

3) количество линий на дюйм, в них измеряется разрешение оригинала

4) количество линий на дюйм, в них измеряется разрешение печатного изображений

# **41. Экранное разрешение указывает....**

1) количество точек на экране, приходящееся на один дюйм изображения

2) количество пикселей на экране по горизонтали и вертикали

3) количество линий на экране, приходящееся на один дюйм изображения

# **ПК-2.21 (знать):**

# **42. При выборе архитектурно-строительных и конструктивных решений, укажите, что такое lpi?**

1) количество точек на дюйм, в них измеряется разрешение оригинала

2) количество пикселей на экране по горизонтали и вертикали, в них измеряется разрешение экранного изображения

3) количество линий на дюйм, в них измеряется разрешение оригинала

4) количество линий на дюйм, в них измеряется разрешение печатного изображений

# **43. Можно ли вычислить объем графического файла, зная его разрешение?**

1) можно

2) нет, необходимо еще знать количество используемых цветов

3) нет, необходимо еще знать степень сжатия

4) нет, необходимо еще знать, сколько свободного места на диске

# **44. При обеспечении формирования безбарьерной среды для инвалидов и других маломобильных групп населения, укажите, что такое узел?**

1) это базовый элемент векторной графики, который описывается математически

2) это часть линии, соединяющая два сегмента

- 3) это точка на плоскости, фиксирующая один из концов сегмента
- 4) это точка на плоскости, которая описывается математически

# **45. Что такое сегмент?**

- 1) это базовый элемент векторной графики, который описывается математически
- 2) это часть линии, соединяющая два смежных узла
- 3) это точка на плоскости, фиксирующая один из концов сегмента
- 4) это точка на плоскости, которая описывается математически

# **46. При выборе архитектурно-строительных и конструктивных решений, укажите, как называется минимальный элемент рисунка в растровой графике?**

- 1) пиксель
- 2) сегмент
- 3) узел
- 4) линия
- 5) формула

# **47. Когда проявляется эффект пикселизация?**

- 1) при увеличении масштаба
- 2) при уменьшении масштаба
- 3) при сохранении изображения в другом формате
- 4) при открытии одновременно нескольких изображений

# **48. При обеспечении формирования безбарьерной среды для инвалидов и других маломобильных групп населения, выберите примеры экранного разрешения**

- 1) 640х480
- 2) 300 dpi
- 3) 500 lpi
- 4) 600 dpi
- 5) 1280х1024

# **49. От чего зависит размер растра?**

- 1) от требований к качеству
- 2) от размера файла
- 3) от формата файла
- 4) от выбранного экранного разрешения
- 5) от частоты сетки

# **50. Где используется растровая графика?**

- 1) для хранения и обработки фотографий
- 2) в полиграфии
- 3) при создании ландшафта
- 4) в web-дизайне
- 5) в машиностроении, металлургии

# **51. При выборе архитектурно-строительных и конструктивных решений, укажите, где используется векторная графика?**

- 1) для хранения и обработки фотографий
- 2) в полиграфии
- 3) при создании ландшафта
- 4) в web-дизайне

5) в машиностроении, металлургии

### **52. Недостатки растровой графики.**

- 1) сложность в обработке
- 2) фотореалистичность
- 3) большой объем
- 4) простота в обработке
- 5) пикселизация

# **53. При обеспечении формирования безбарьерной среды для инвалидов и других маломобильных групп населения, определите достоинства растровой графики.**

- 1) простота в обработке
- 2) маленький объем
- 3) фотореалистичность
- 4) большой объем
- 5) нет пикселизации

# **54. Достоинства векторной графики.**

- 1) фотореалистичность
- 2) маленький объем
- 3) нет пикселизации
- 4) простота в обработке
- 5) сложность в обработке

# **55. При выборе архитектурно-строительных и конструктивных решений, определите недостатки векторной графики.**

- 1) маленький объем
- 2) пикселизация
- 3) большой объем
- 4) сложность в обработке
- 5) нет пикселизации

# **56. В каких видах графики для хранения изображения используется математическая формула?**

- 1) растровой
- 2) векторной
- 3) фрактальной
- 4) трехмерной

#### **57. При обеспечении формирования безбарьерной среды для инвалидов и других маломобильных групп населения, укажите, в каком виде графики сочетаются растровый и векторный способ хранения изображения?**

- 1) растровой
- 2) векторной
- 3) фрактальной
- 4) трехмерной

#### **58. Что такое цветовая модель?**

1) это система описания цвета в зависимости от применения

2) это количественно измеряемые физические характеристики

3) это средство управления вниманием человека

4) это средство усиления зрительного впечатления и повышения информационной насыщенности изображения

**ПК-2.21 (уметь):**

### **59. При выборе архитектурно-строительных и конструктивных решений, определите какая цветовая модель относится к аддитивным?**

- 1) RGB
- 2) CMYK
- 3) HSB
- 4) LAB
- 5) XYZ

#### **60. Какая цветовая модель относится к субтрактивным?**

- 1) RGB
- 2) CMYK
- 3) HSB
- 4) LAB
- 5) XYZ

# **61. При обеспечении формирования безбарьерной среды для инвалидов и других маломобильных групп населения, укажите базовые цвета модели RGB**

- 1) красный, желтый, синий
- 2) красный, синий, зеленый
- 3) голубой, желтый, пурпурный
- 4) синий, желтый, красный

#### **62. Какая модель не применима для печати?**

- 1) RGB
- 2) CMYK
- 3) LAB
- 4) HSB
- 5) XYZ

# **63. При выборе архитектурно-строительных и конструктивных решений, укажитекакие характеристики цвета учитываются в модели HSB**

- 1) тон
- 2) оттенок
- 3) яркость
- 4) насыщенность
- 5) чистота цвета

#### **64. Какая модель наиболее близка к традиционному пониманию цвета?**

- 1) RGB
- 2) CMYK
- 3) HSB
- 4) LAB

 $5)$  XYZ

# 65. При обеспечении формирования безбарьерной среды для инвалидов и других маломобильных групп населения, ответьте на вопрос - что такое цветокоррекция?

1) преобразование цветов из одной модели в другую без потери качетсва

2) вклад нескольких цветов в результирующий цвет в диапазоне от нуля до максимального значения

3) вычитание основных цветов из белого для получение нового цвета

# 66. Для чего используется модель L\*a\*b?

1) для преобразования цветов из одной модели в другую

- 2) для отображения на экране
- 3) для печати
- 4) для выбора цвета

# 67. При выборе архитектурно-строительных и конструктивных решений, выберите форматы, которые позволяют хранить растровое изображение

- $2)$  gif
- $3)$  dxf
- $4)$  pcx
- $5)$  wmf

# 68. При обеспечении формирования безбарьерной среды для инвалидов и других маломобильных групп населения, выберите форматы, которые позволяют хранить векторное изображение

- $1)$  cdr
- $2)$  psd
- $3)$  jpeg
- $4)$  dxf
- $5)$  wmf

# 69. Необходимо установить соответствие:

Графический редактор:

- 1) редактирование рисунков
- 2) сочинение стихотворения
- 3) редактирование изложения

#### 70. Необходимо установить соответствие:

Текстовой редактор:

- 1) редактирование изложения
- 2) редактирование рисунков
- 3) рисование

#### 71. Чтобы изменить размер изображения, можно:

- 1) использовать инструмент Выделение
- 2) вставить фрагмент из буфера обмена
- 3) использовать инструмент Лупа

# 72. Чтобы изменить размер изображения, можно:

- 1) вставить фрагмент из буфера обмена
- 2) выделить фрагмент и растянуть рамку выделения
- 3) использовать инструмент Выделение

#### 73. Закрасить фрагмент средствами графического редактора можно с помощью этого инструмента:

- 1) Ластик
- 2) Выбор цветов
- 3) Заливка

# 74. Что нужно использовать, чтобы отобразить симметрично выделенный фрагмент средствами графического редактора:

- 1) инструмент Повернуть
- 2) один из пунктов меню Файл
- 3) клавишу Delete

# 75. Как называется устройство, которое чаще всего используют для создания графических файлов:

- 1) видеокамера
- 2) клавиатура
- 3) графический планшет

# ПК-2.21 (иметь навыки):

# 76. При обеспечении формирования безбарьерной среды для инвалидов и других маломобильных групп населения, укажите лишнее в перечне:

- 1) линия
- 2) ластик
- 3) кривая

#### 77. После выделения части текста и выбора команды ВЫРЕЗАТЬ, в графическом редакторе этот фрагмент:

- 1) исчезнет с экрана и будет помещен в буфер обмена
- 2) останется на экране
- 3) останется на экране и не будет помещен в буфер обмена

# 78. При выборе архитектурно-строительных и конструктивных решений, определите программу для создания и редактирования рисунков:

- 1) графический директор
- 2) графический режиссер
- 3) графический редактор

#### 79. Пиксель является:

- 1) основой векторной графики
- 2) основой растровой графики
- 3) основой трёхмерной графики

#### 80. При обеспечении формирования безбарьерной среды для инвалидов и других маломобильных групп населения, укажите, что используются для ввода изображения в компьютер:

- $1)$  сканер
- 2) монитор
- 3) принтер

#### 81. Графическим объектом НЕ является:

- 1) текст письма
- 2) чертёж
- 3) рисунок

#### 82. При выборе архитектурно-строительных и конструктивных решений, укажите, к какому типу компьютерной графики относится программа Paint:

- 1) трёхмерная
- 2) растровая
- 3) фрактальная

#### 83. Чем больше разрешение, тем .... изображение:

- 1) темнее
- 2) качественнее
- 3) светлее

# 84. При обеспечении формирования безбарьерной среды для инвалидов и других маломобильных групп населения, определите, что является наименьшим элементом изображения на графическом экране монитора:

- 1) символ
- 2) линия
- 3) пиксель

#### 85. Чтобы изменить размер изображения, можно:

- 1) вставить фрагмент из буфера обмена
- 2) воспользоваться пунктом меню Изменить размер
- 3) использовать инструмент Контур

# 86. При выборе архитектурно-строительных и конструктивных решений, укажите, что находится в группе программ графического редактора Paint:

- 1) утилиты
- 2) Microsoft Office
- 3) стандартные

# 87. Удалить часть изображения средствами графического редактора можно с помощью:

- 1) инструмента Кисть
- 2) одного из пунктов меню Файл
- 3) выделения и клавиши Delete

#### 88. Для чего нецелесообразно использовать графический редактор:

- 1) для обработки сканированных изображений
- 2) для создания текстового документа
- 3) для редактирования фотографий

### **89. Как называется устройство, которое чаще всего используют для создания графических файлов:**

- 1) цифровой фотоаппарат
- 2) видеокамера
- 3) клавиатура

# **90. Укажите лишнее в перечне:**

- 1) карандаш
- 2) кисть
- 3) линия

### **91. После выделения части текста и выбора команды КОПИРОВАТЬ в графическом редакторе этот фрагмент:**

- 1) останется на экране и будет помещен в буфер обмена
- 2) останется на экране
- 3) будет помещен в буфер обмена

# **92. Выберите устройства являющееся устройством вывода:**

- 1) сканер
- 2) принтер
- 3) клавиатура

#### **93. Замкнутые ломаные линии можно нарисовать с помощью инструмента**

- 1) овал
- 2) прямоугольник
- 3) многоугольник
- 4) кривая

#### **94. Люди, каких профессий используют в своей деятельности компьютерную графику?**

- 1) архитекторы
- 2) дизайнеры
- 3) художники
- 4) учѐные

#### **95. Правда ли, что можно задать свои размеры рабочей области графического редактора Paint?**

- 1) да
- 2) нет

# **96. Что находится под белой рабочей областью и появляется при использовании инструмента ластик и в некоторых других случаях?**

- 1) фоновый цвет
- 2) основной цвет

### **97. Что используется для рисования в данный момент?**

- 1) основной цвет
- 2) фоновый цвет

# **98. Функции графического интерфейса работают с:**

- 1) аппаратурой
- 2) драйверами
- 3) ядром
- 4) видеопамятью

# 99. Узлами» кривой Безье являются две точки, которые:

1) «связывают» элементарные кривые друг с другом, чтобы образовать единый, сложный контур

- 2) образуются при самопересечении кривой
- 3) образуются на пересечении прямой и кривой линии
- 4) образуются на пересечении двух кривых линий на экране

# 100. Компьютерная графика — это:

1) процесс создания графического изображения на экране монитора

2) направление современного изобразительного искусства

3) графика, включающая любые данные, предназначенная для отображения на устройстве вывода